# Модуль анализа устойчивости пограничных слоев HSFS из пакета HSFlow

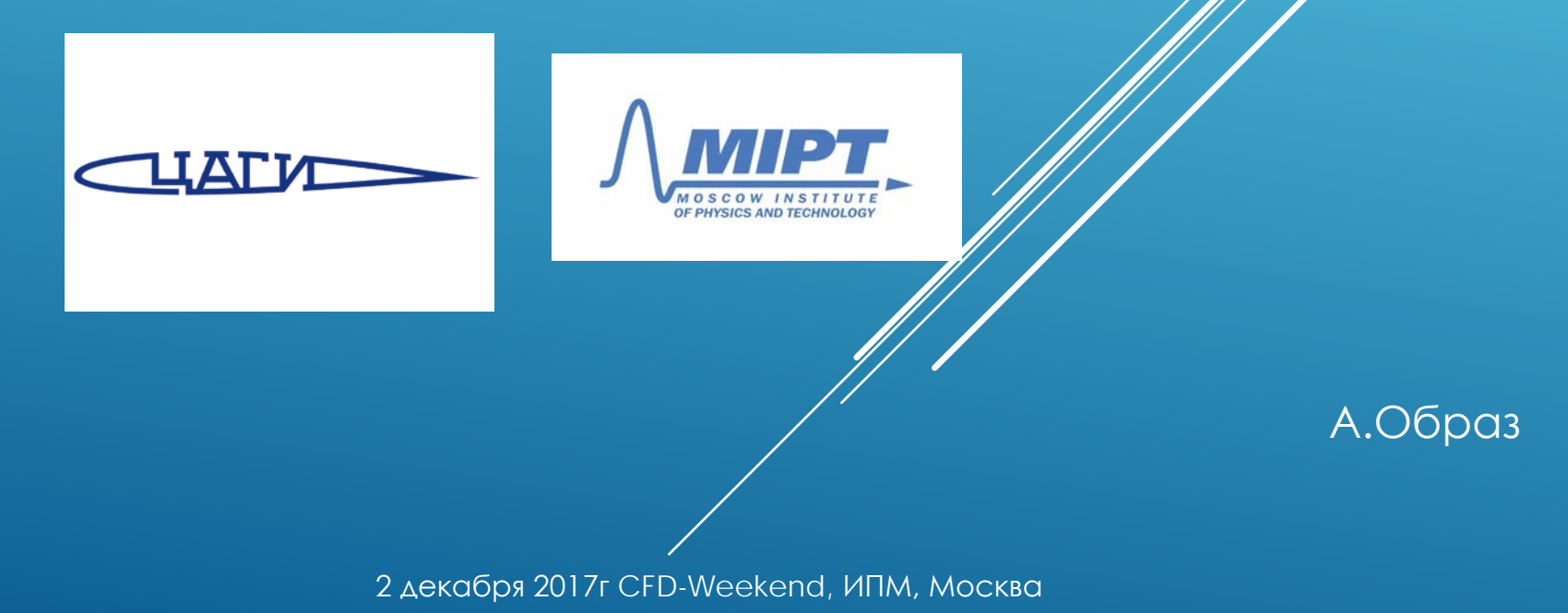

# Проблема ламинарно-турбулентного перехода

Aeroheating Rises By a Factor of 3-8 at Transition

13-foot Beryllium Cone at Mach 20 in Reentry CFD predicts heating well --ONLY IF-transition location picked to match flight

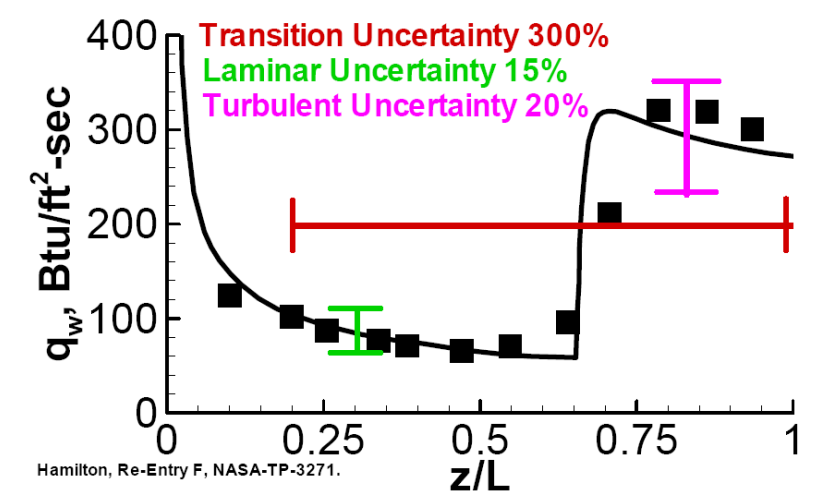

•**Переход приводит к увеличению тепловых потоков в несколько раз** •**От точности предсказания положения перехода зависит : качество, живучесть, управляемость, вес полезной нагрузки и т.д.**

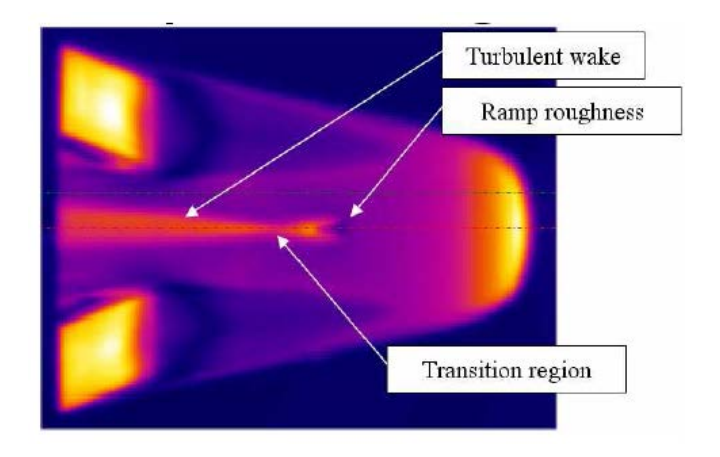

**Effect Of Angle-of-Attack on Transition Mechanism for X-33 Rev-F** 

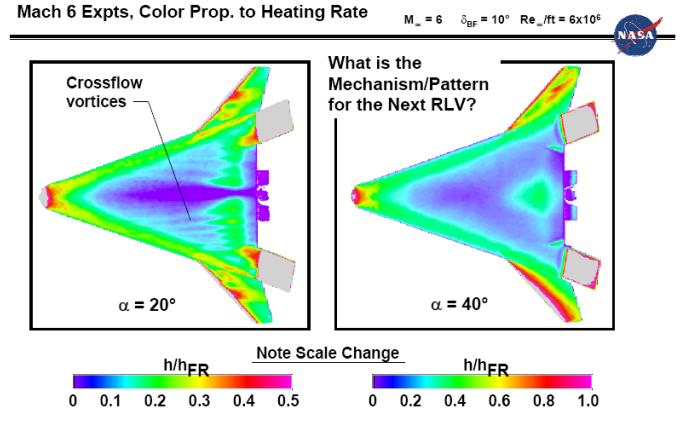

[\*] Hamilton, Re-Entry F, NASA-TP-3271

## Сценарии перехода\*

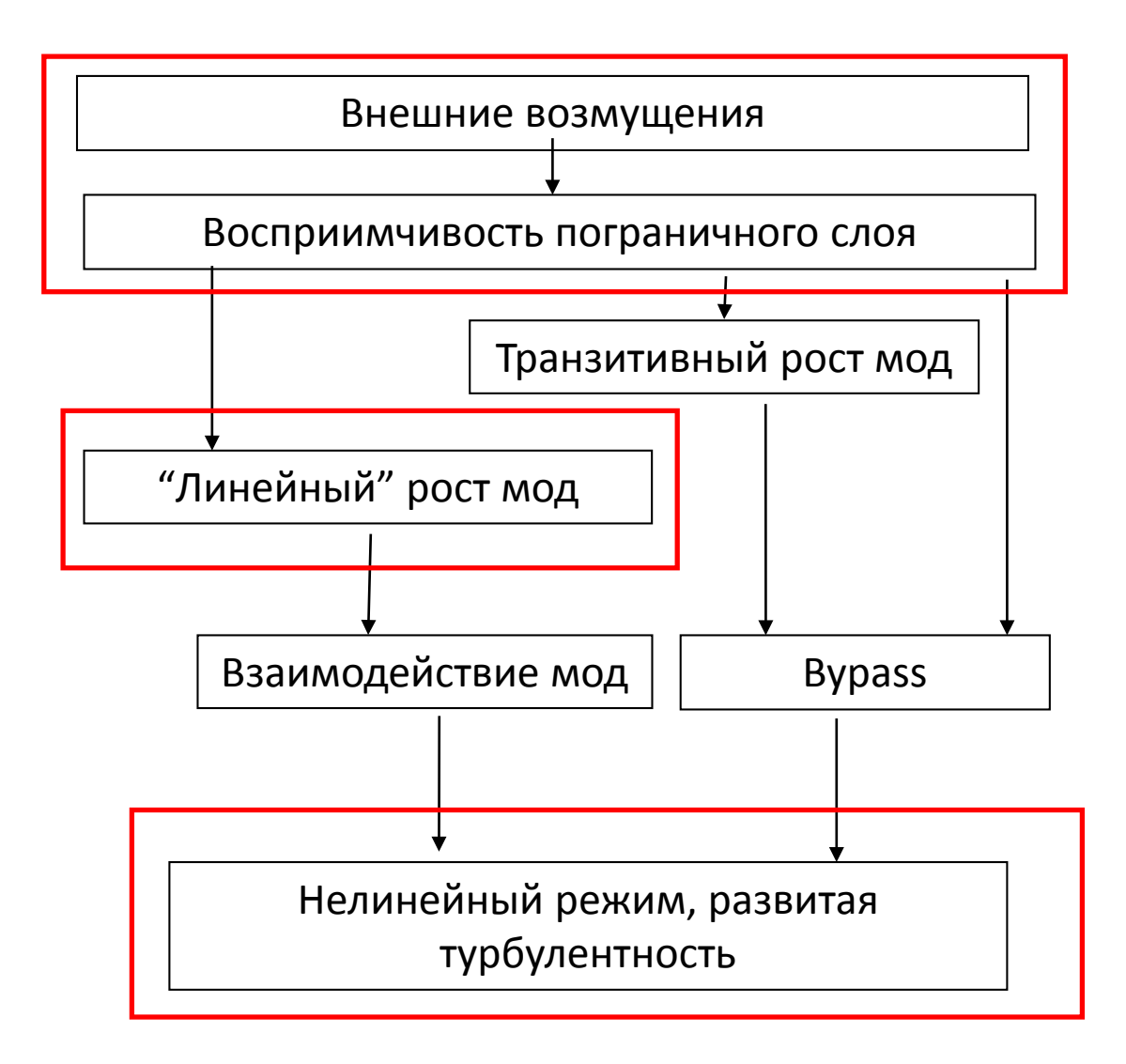

[\*] Morkovin MV, Reshotko E. Herbert T. Transition in open flow systems – a reassessment // Bull. APS, 39(9), p.1882-…, 1994

## Схема ЛТП в тихих условиях

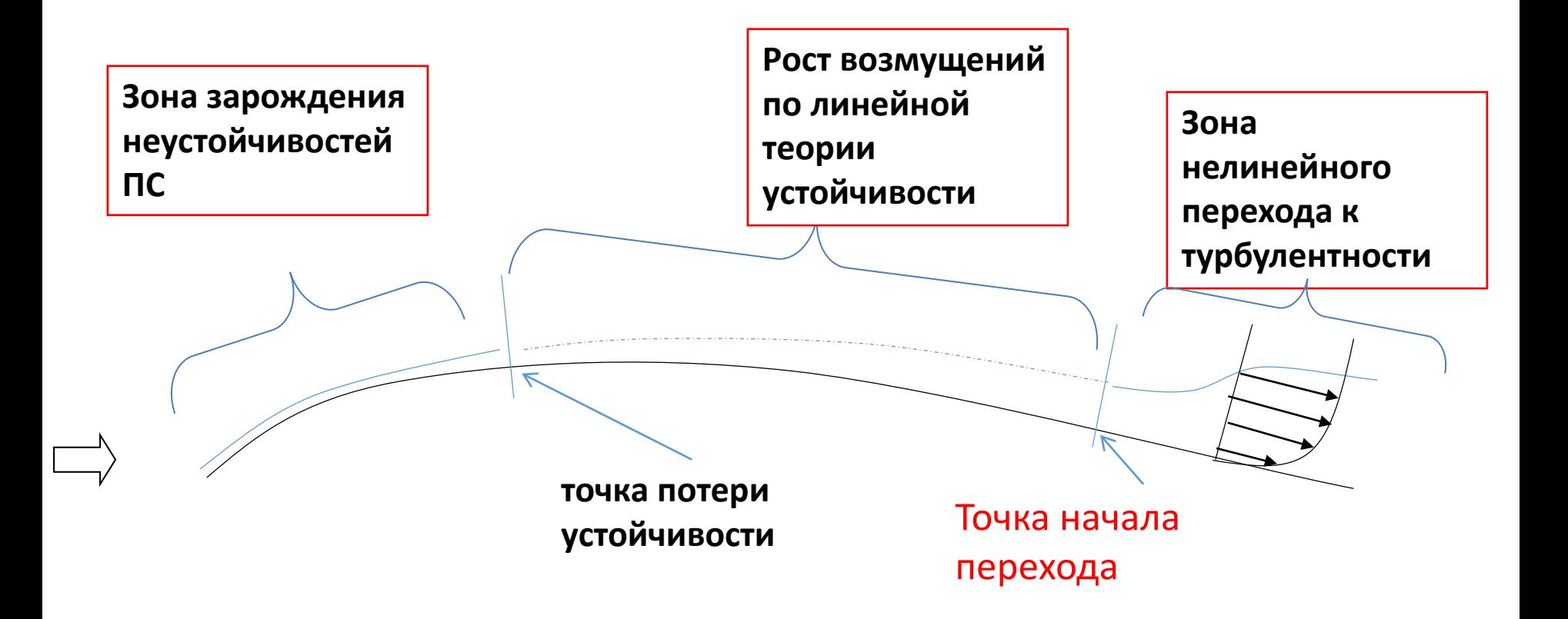

• **Зона линейного роста в "тихих" условиях – протяженная область**

• **Точку начала перехода можно оценивать по линейной теории устойчивости**

# Линейная теория устойчивости

Представление возмущений в пограничном слое:

$$
q = \overline{q} + \tilde{q}
$$
  

$$
q = \{u, v, w, p, T\}^T
$$

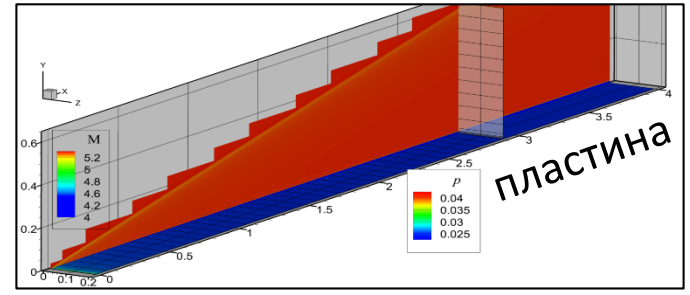

 $\tilde{q}(x, y, z, t) = \hat{q}(y) \exp[i(\alpha x + \beta z - \omega t)]$ 

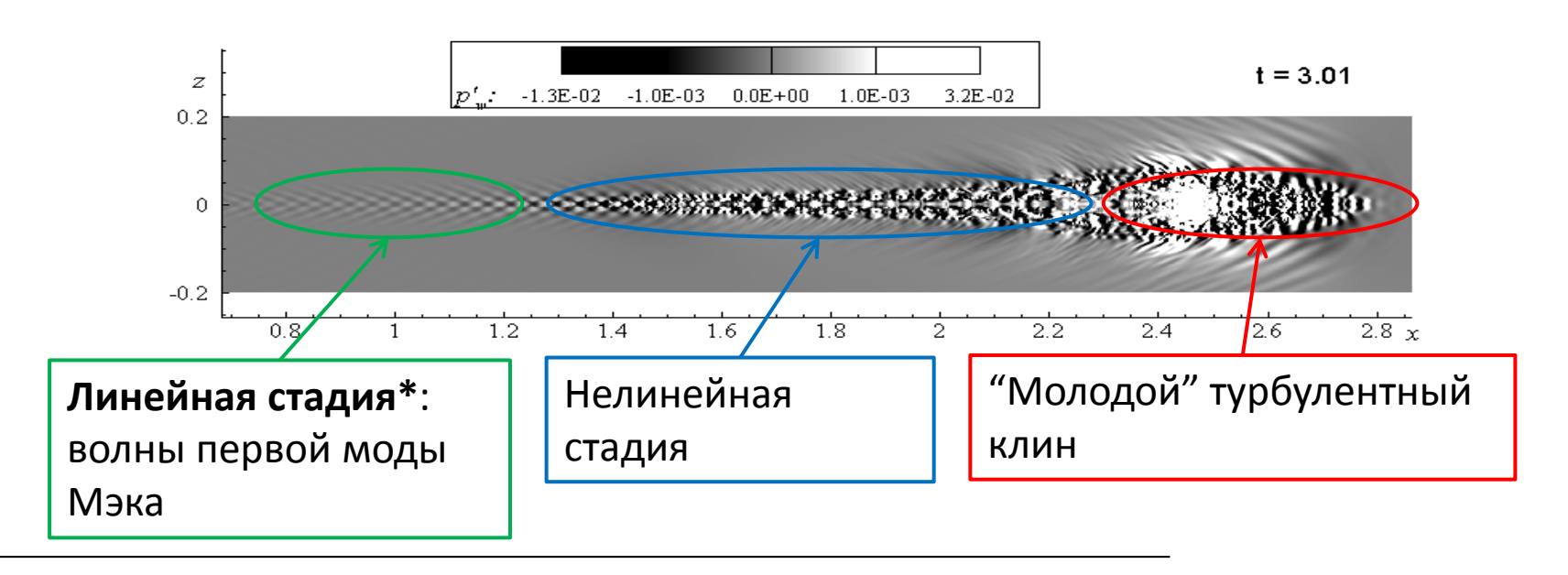

[\*] DNS расчет всех стадий ЛТП при помощи кода HSFlow

# МЕ-солвер\*

- **HSFlow** = High-Speed Flow solver (c)  $HMO-8$   $UATM$
- Моделирование внешних и внутренних течений сжимаемого вязкого газа с помощью численного решения нестационарных уравнений Навье-Стокса и Рейнольдса 2D и 3D. Учёт неравновесных физикохимических процессов
- П Неявный метод конечного объёма 20го порядка по времени
- Квазимонотонная схема типа Годунова с реконструкцией значений на гранях ячеек по методу WENO Зего порядка точности
- Распад произвольного разрыва на гранях ячеек по методу Роу
- Многоблочные структурированные расчётные сетки в формате CGNS
- Распределённые вычисления на супер-ЭВМ с применением МРІ и ப подпрограмм линейной алгебры PETSc.
- Распараллеливание на уровне блоков.

# Stability-солвер

- **HSFlow Stability (HSFS)** = High-Speed Flow Stability solver (c) HMO-8 ЦАГИ
- Предсказание положения ЛТП на телах практических конфигураций в "тихих" условиях (полет) и для умеренных значений Tu (трубные эксперименты)
- П Глобальный поиск неустойчивостей
- Локальный поиск неустойчивостей  $\Box$
- Различные модели замыкания для e-N метода
- Входные данные расчет MF-солвером ламинарного поля течения  $\Box$ вокруг исследуемого тела (Многоблочные структурированные расчётные сетки в формате CGNS)
- **Выходные данные** база данных устойчивости (hdf5)
- Распараллеливание на параметрическом и геометрическом уровнях
- Распределённые вычисления на супер-ЭВМ с применением МРІ и подпрограмм линейной алгебры PETSc.
- Блок анализа DNS-полей возмущений: разложение пакетов неустойчивых волн по биортогональной системе мод

## Модель e-N\*\*

Представление возмущений в пограничном слое:

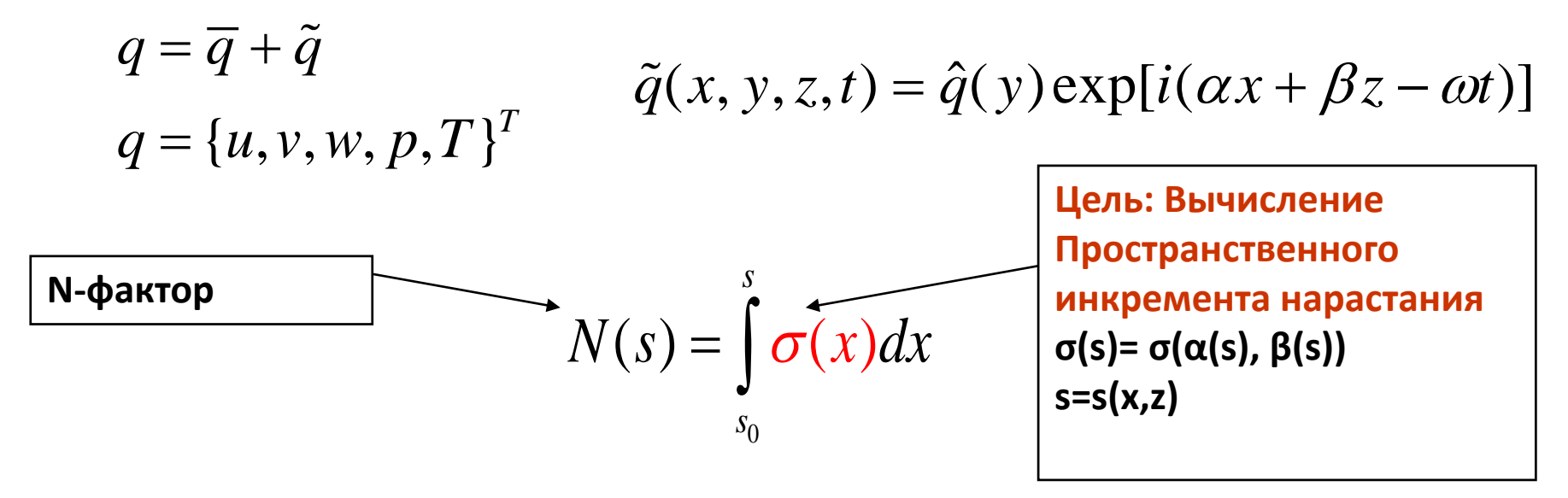

Достижение критического N-фактора => начало ЛТП

Значение критического N-фактора - эмпирическая константа

<sup>\*</sup> HSFS - High Speed Flow Stability (Solver)

<sup>[\*\*] -</sup> Smith, A.M.O.: Transition, Pressure Gradient, and Stability Theory. Proceedings IX International Congress of Applied Mechanics, Brussels, Vol.4, 1956, pp. 234-244

## Код устойчивости

*Расшифровка непонятных фраз*

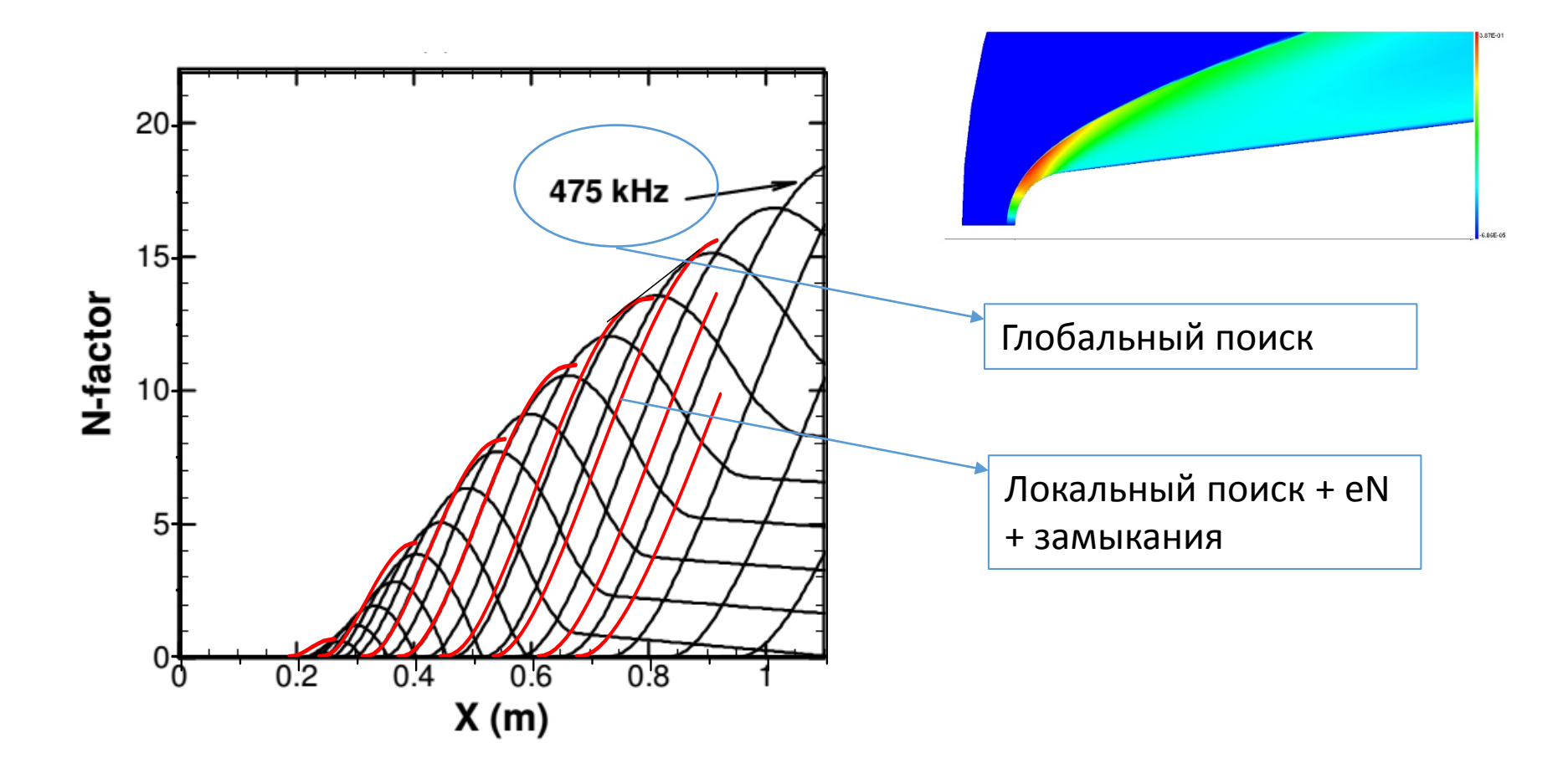

[\*] - Meelan Choudhari et al., "Transition Analysis for the HIFiRE-1 Flight Experiment" // AIAA Paper 2011- 3414

## Глобальный поиск

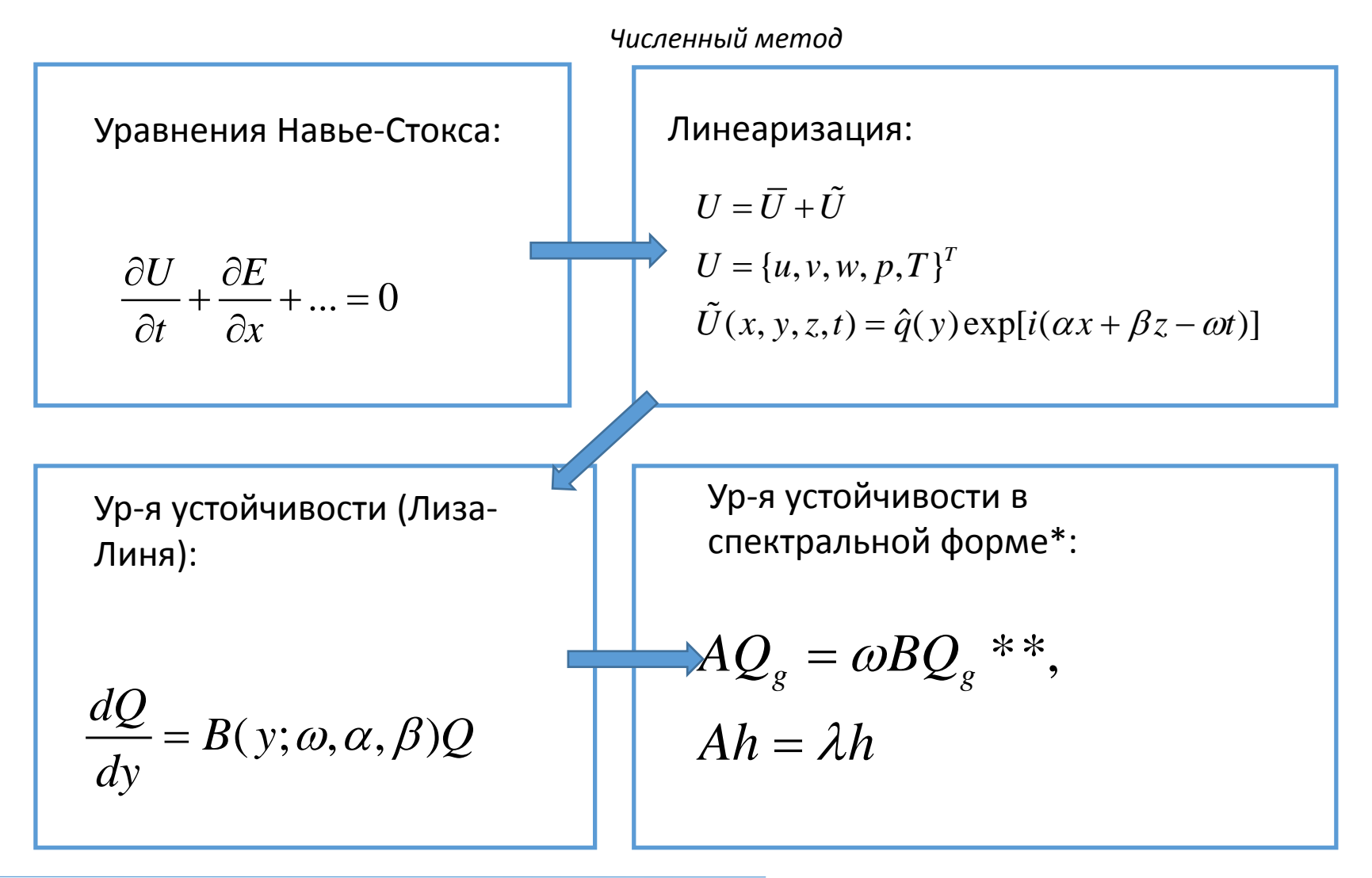

\*Malik, Balakumar Stability of three dimensional boundary layers 1991 \*\* PETSC, SLEPSC math libs (Scientific Linear Algebra Eigenvalue Pacakage)

# Глобальный поиск

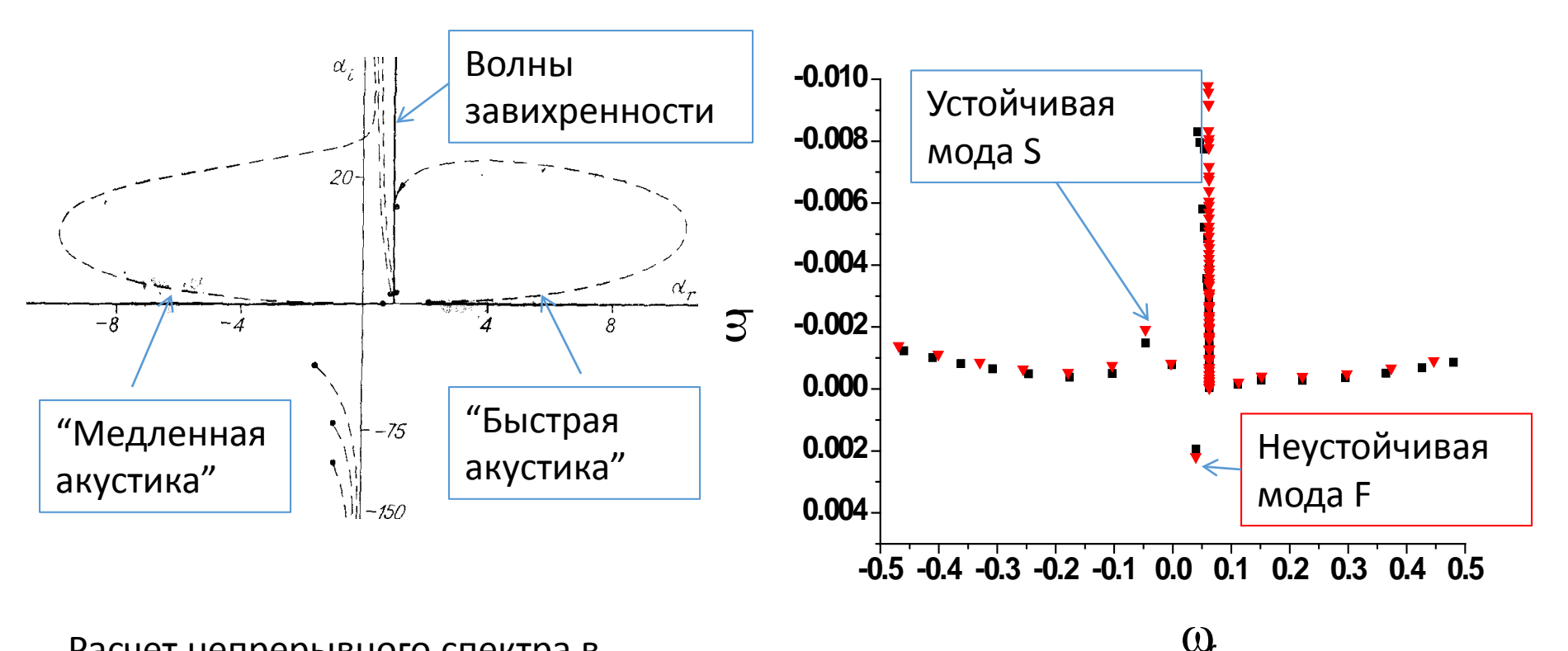

Расчет непрерывного спектра в переменных волнового числа α взятый из [\*]. Обтекание пластины, *М=2, R=100, ω=1*

Расчет спектра пограничного слоя. Обтекание острого кругового конуса, *M=3.5,*  угол атаки  $\alpha$ =1<sup>0</sup>, боковая образующая x=0.5

\*В.Н. Жигулев, А.М.Тумин. "Возникновение турбулентности".- Новосибирск: Наука, 1987

## Локальный поиск

*Численный метод*

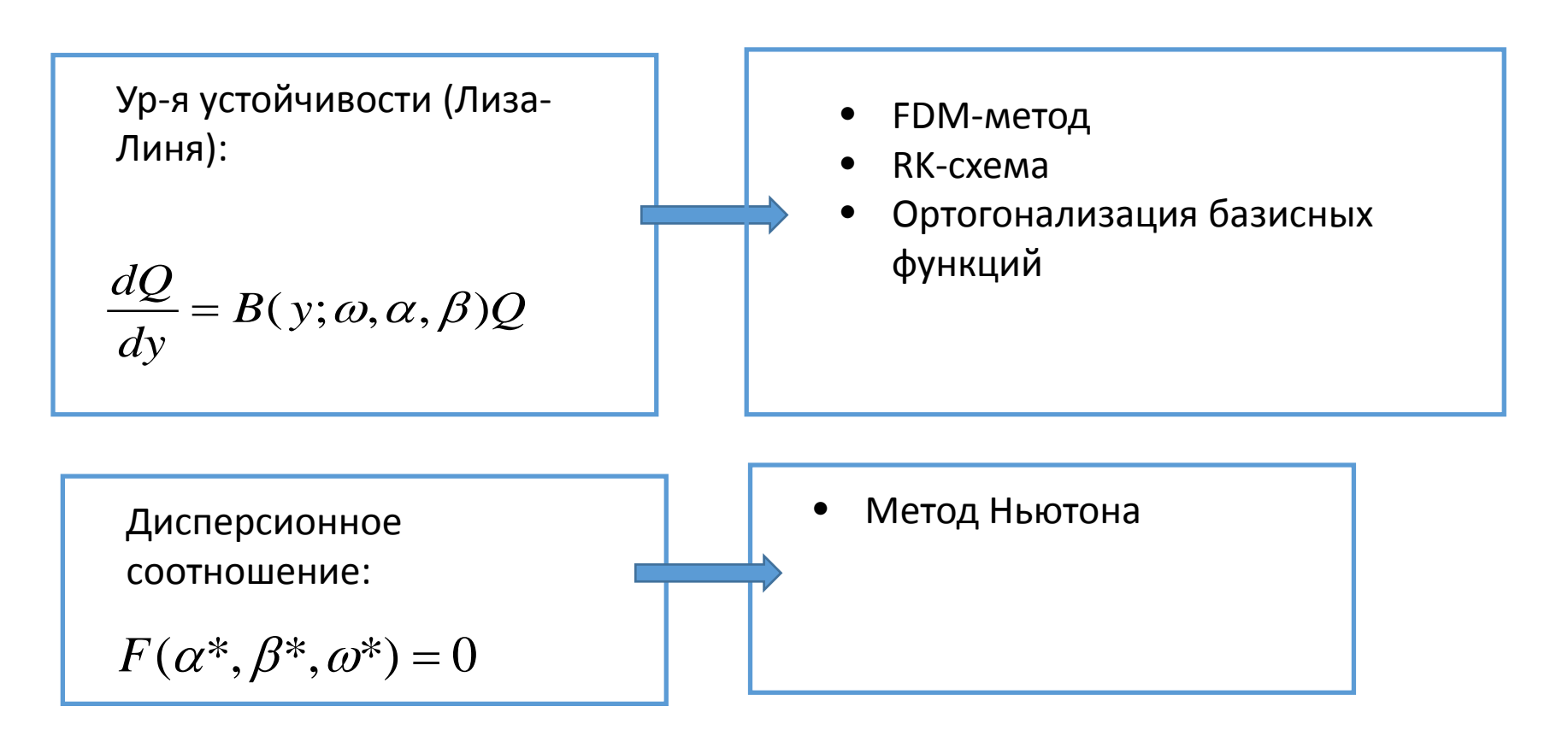

- Гораздо быстрее чем глобальный поиск (1-2 порядка)
- Нужно хорошее начальное приближение для метода Ньютона
- Глобальный поиск + Локальный поиск = Вычислительное ядро HSFS

#### Замыкания для e-N метода

*Пример расчета – конус под углом атаки*

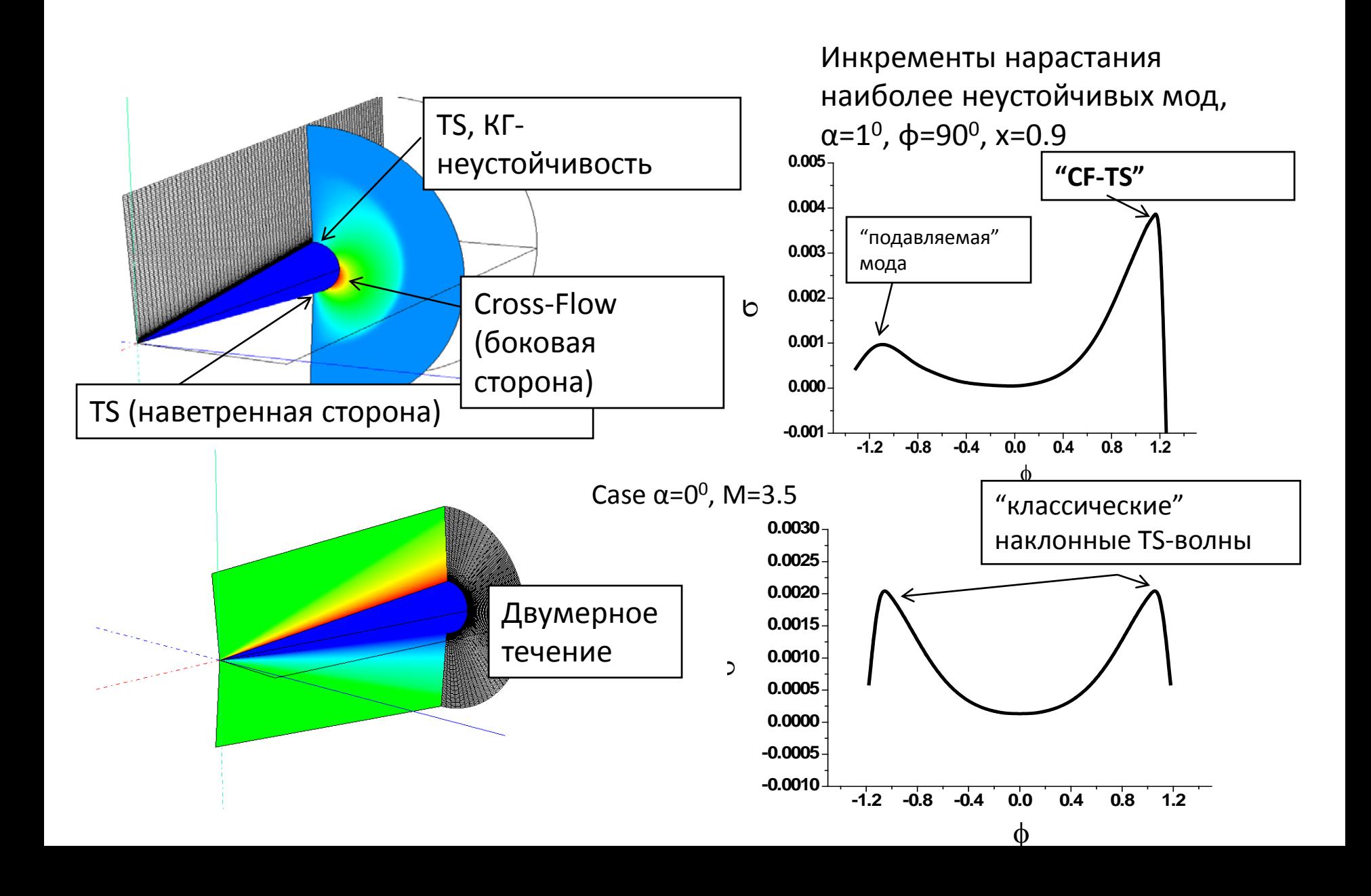

### Замыкания для e-N метода

*Выбор траекторий интегрирования*

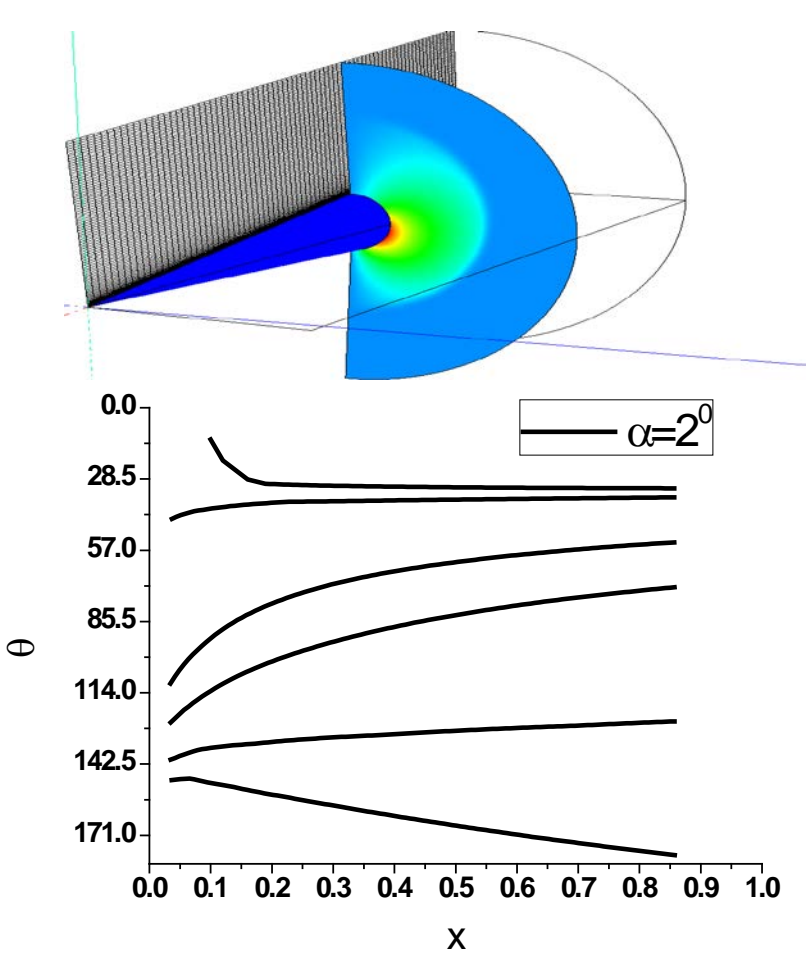

Траектории волновых пакетов по групповой скорости, AOA= 20

Параметры течения:

$$
M_{\infty} = 3.5; L^* = 1m
$$
  
\n
$$
T_0 = 300K;
$$
  
\n
$$
T_w = T_{ad}
$$

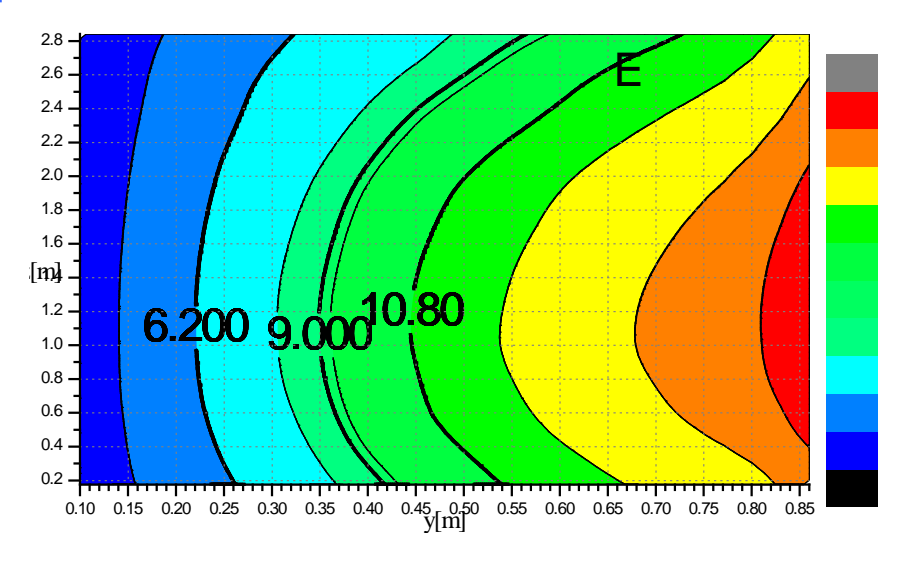

Поверхности уровня N-фактора на развертке конуса; АОА= 0.6<sup>0</sup>; N=9 – начало ЛТП

#### Схема e-N расчета на практике

*Пакет программ HSFlow*

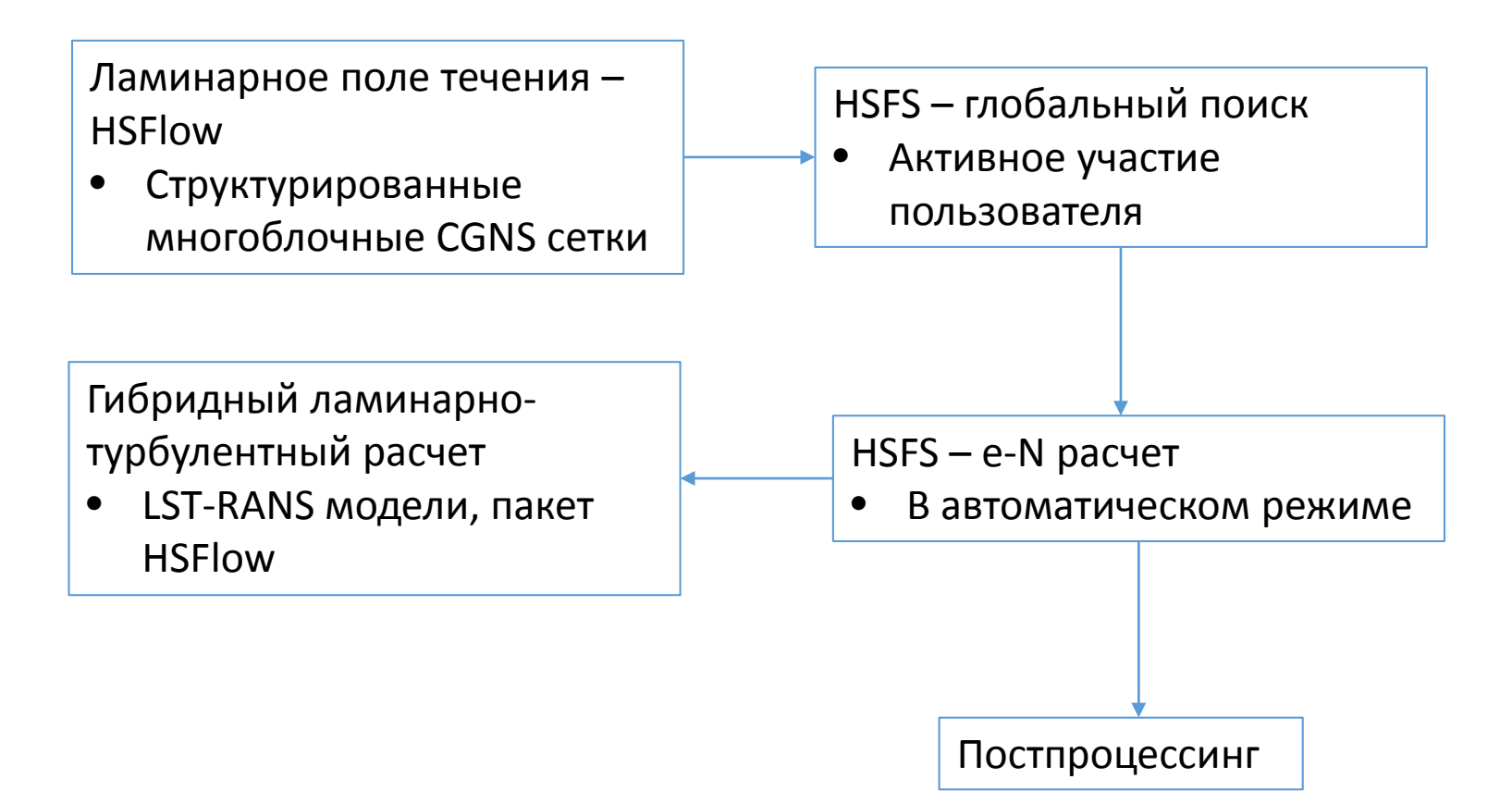

#### Распараллеливание

*Пакет программ HSFlow*

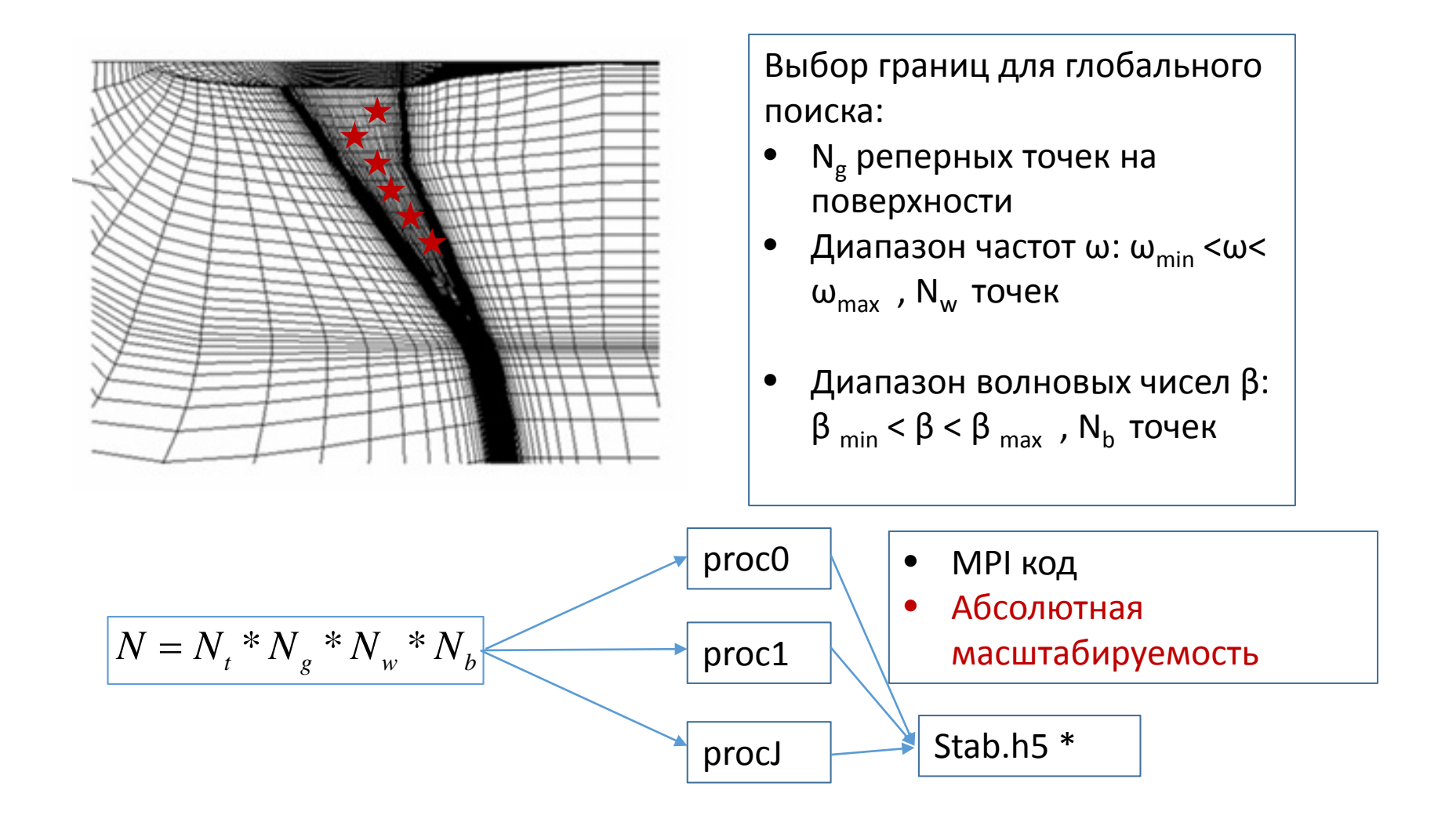

\*HDF5 data storage layout reference http://hdf5.com

*Крылья, BLWF+HSFS и HSFlow+HSFS*

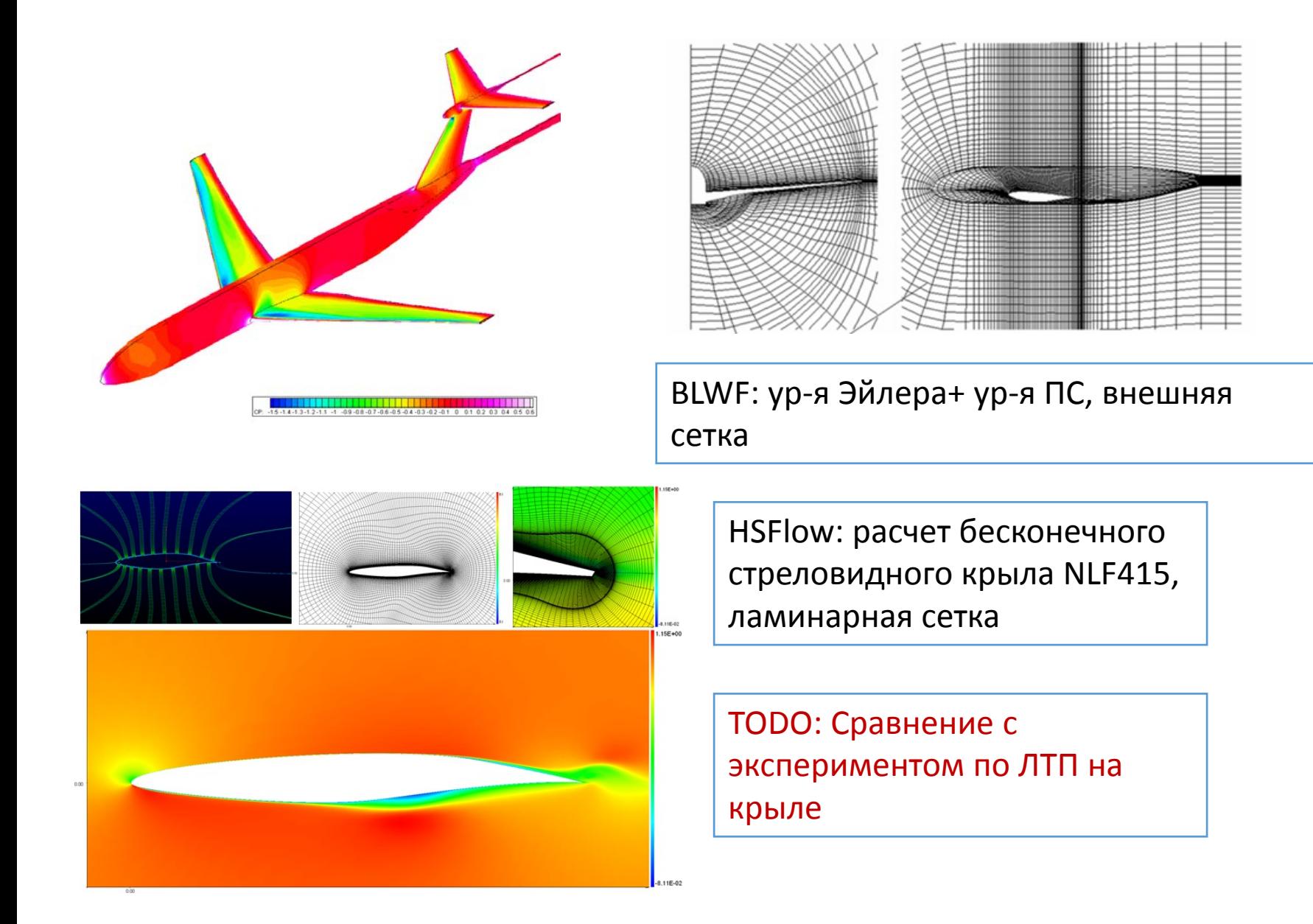

*Стреловидное крыло, крыло+фюзеляж NLF415 сравнение с [\*]*

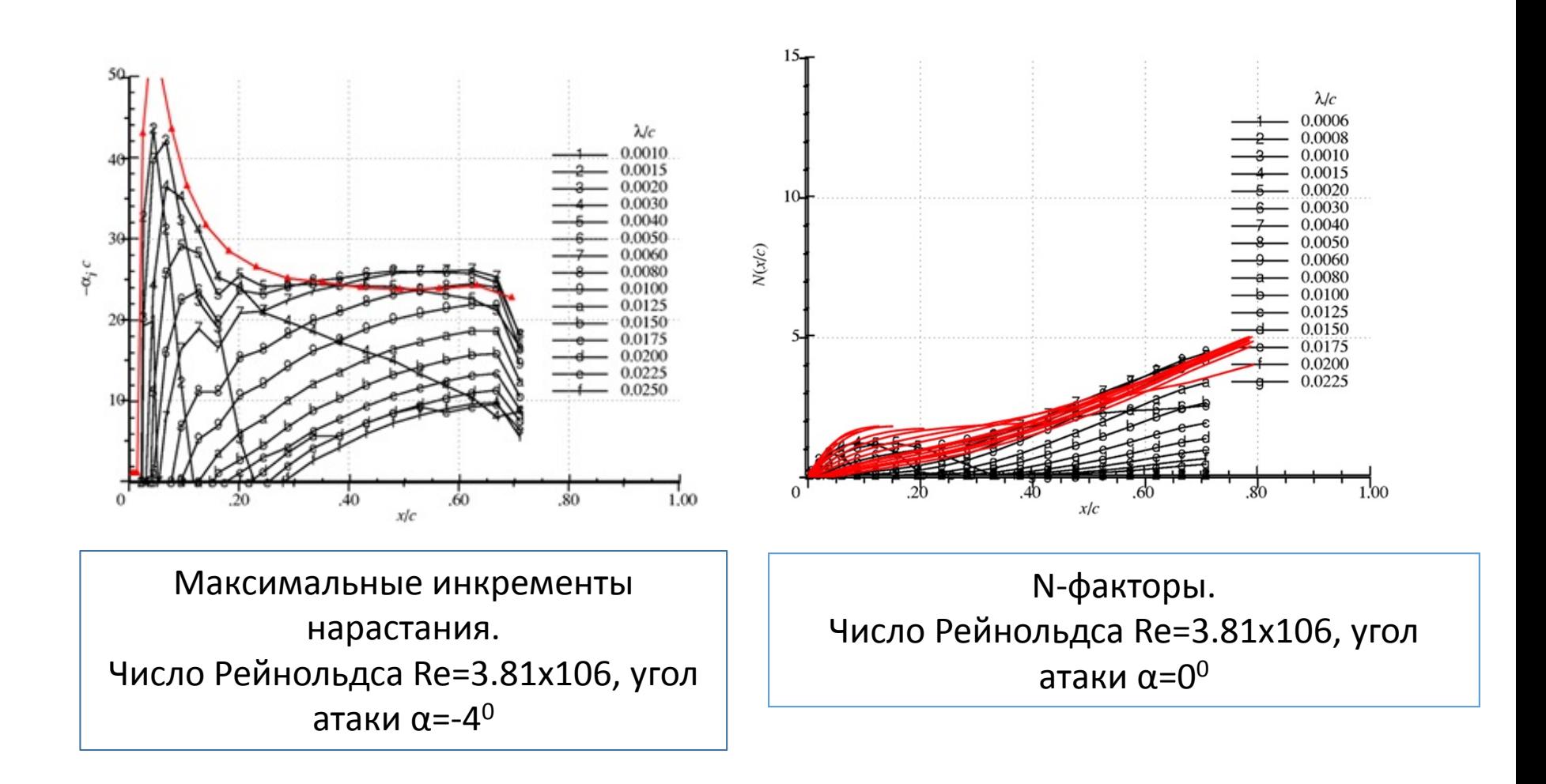

[\*] – Dagenhart J.R., Saric W.S. Crossflow stability and transition experiments in swept-wing flow// NASA TP-1999-209344, 132 p

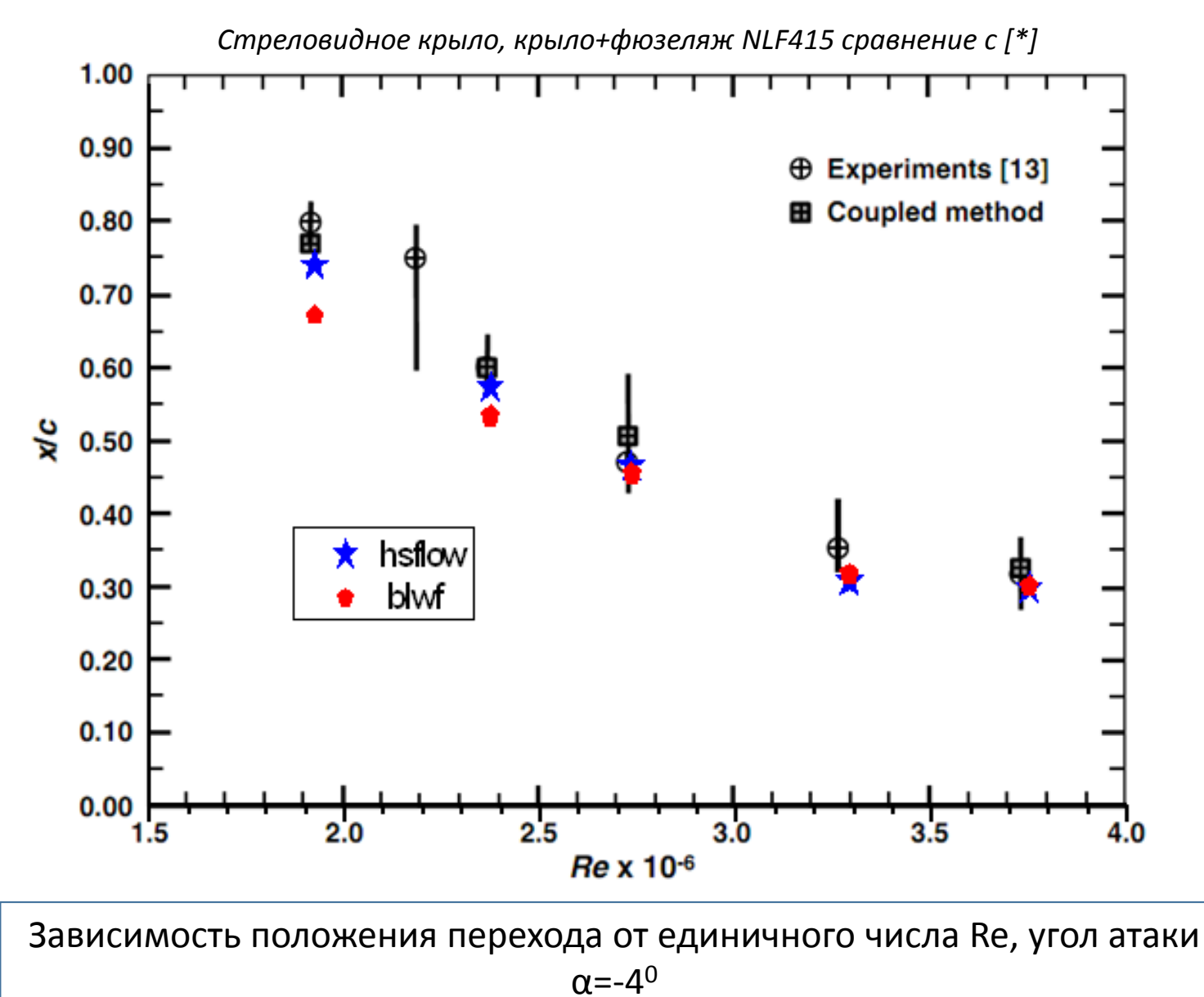

*Прямое крыло, крыло+фюзеляж NACA0012 сравнение с [\*]*

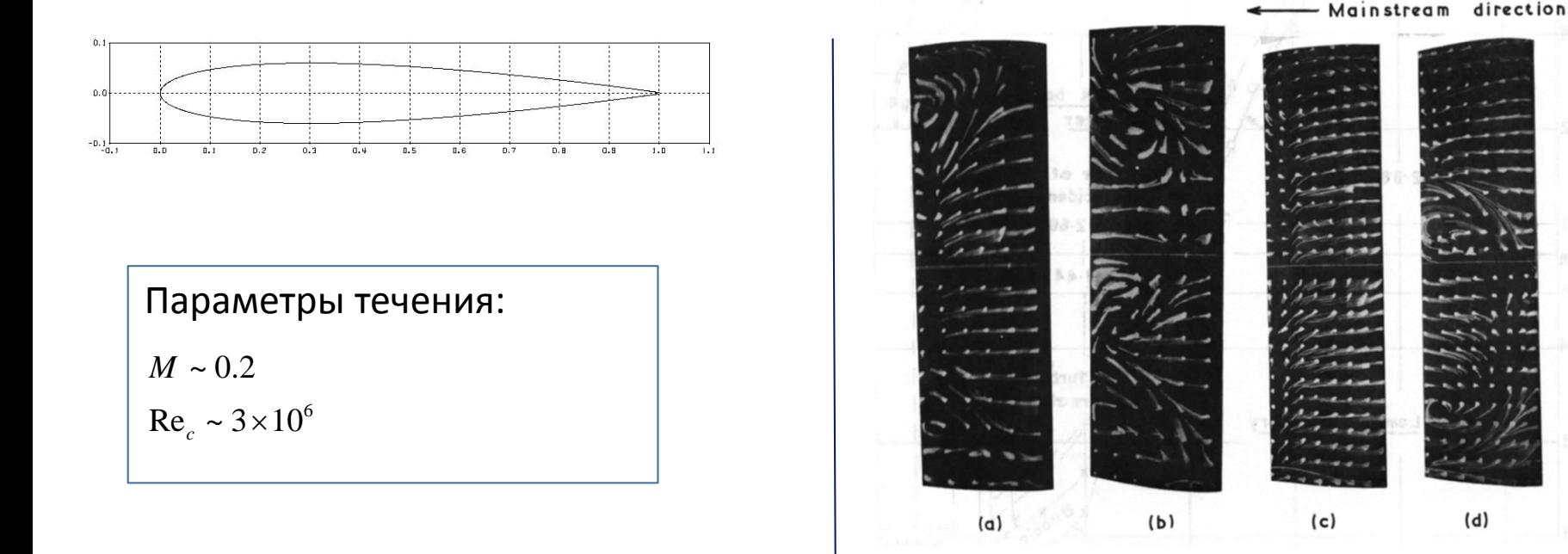

[\*] – Gregory N., O'Reilly C.L. Low-speed aerodynamic characteristics of NACA0012 airfoil section including the effect of upper-surface roughness simulation hear frest// Tech rep., NFL AERO Rept. 1308, 1970

#### Прямое крыло, крыло+фюзеляж NACA0012 сравнение с экспериментом

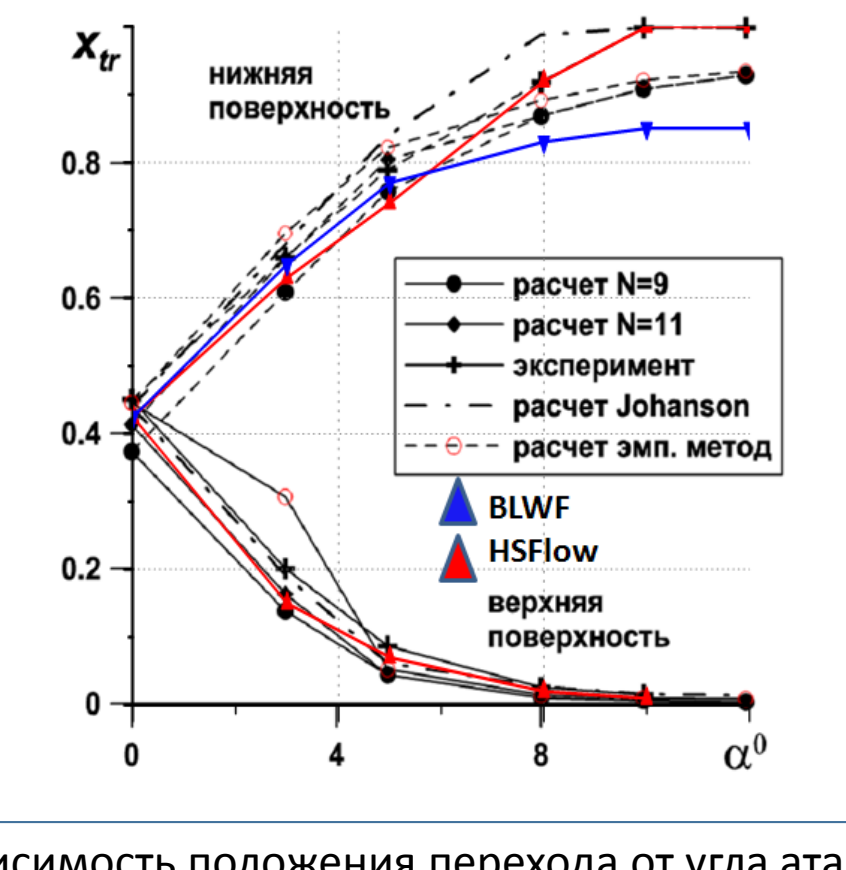

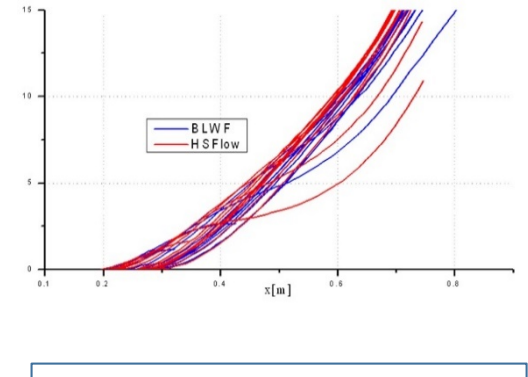

Типичное распределение Nфактора по крылу

Зависимость положения перехода от угла атаки, Re=3млн

#### *Тело оживальной формы, сравнение с экспериментом (УТ1М ЦАГИ)*

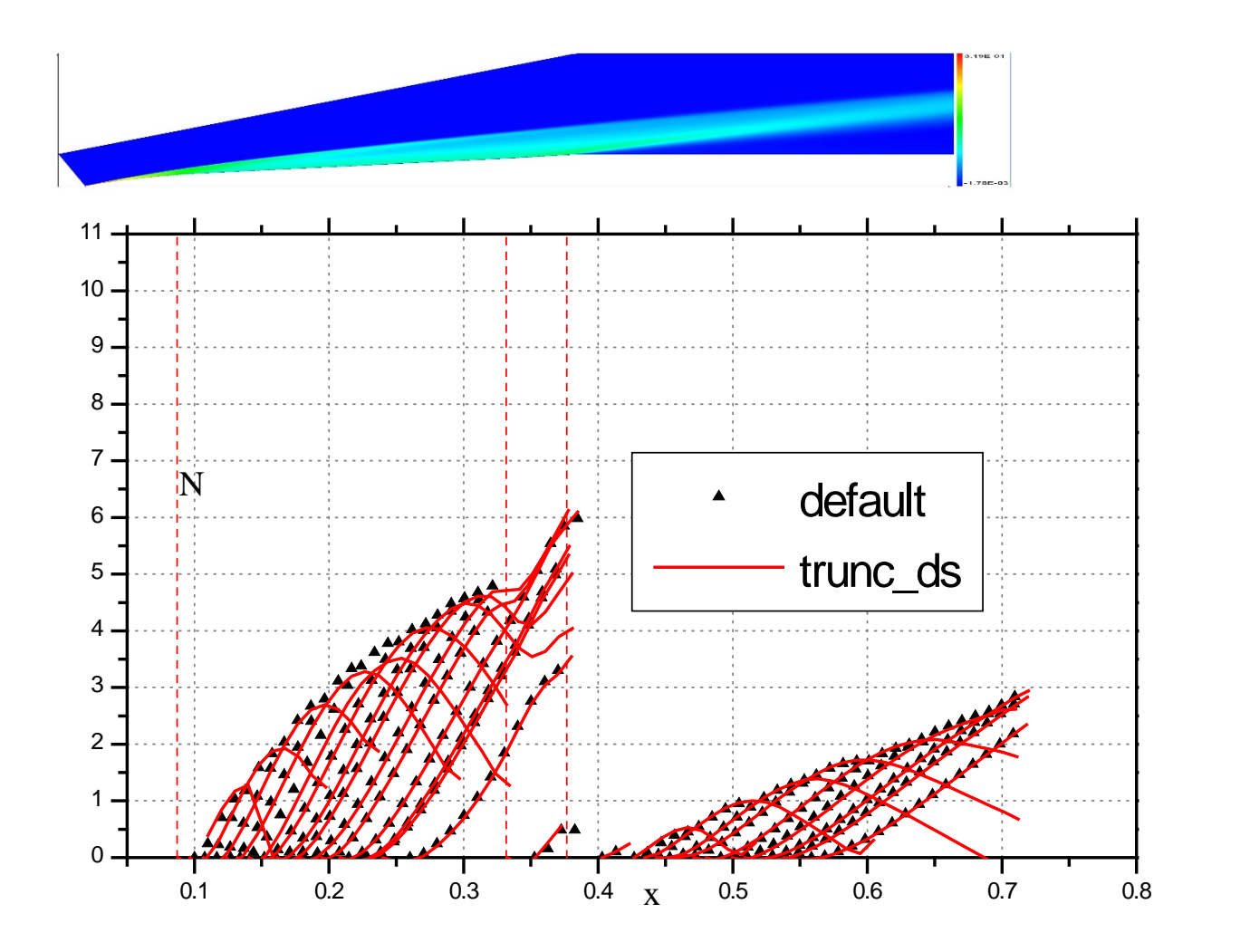

Параметры течения:  $M=6$ Tw=300 K

N-факторы. Число Рейнольдса Re=1.81x10<sup>7</sup>, угол атаки α=0<sup>0</sup>

*TransHyberian*

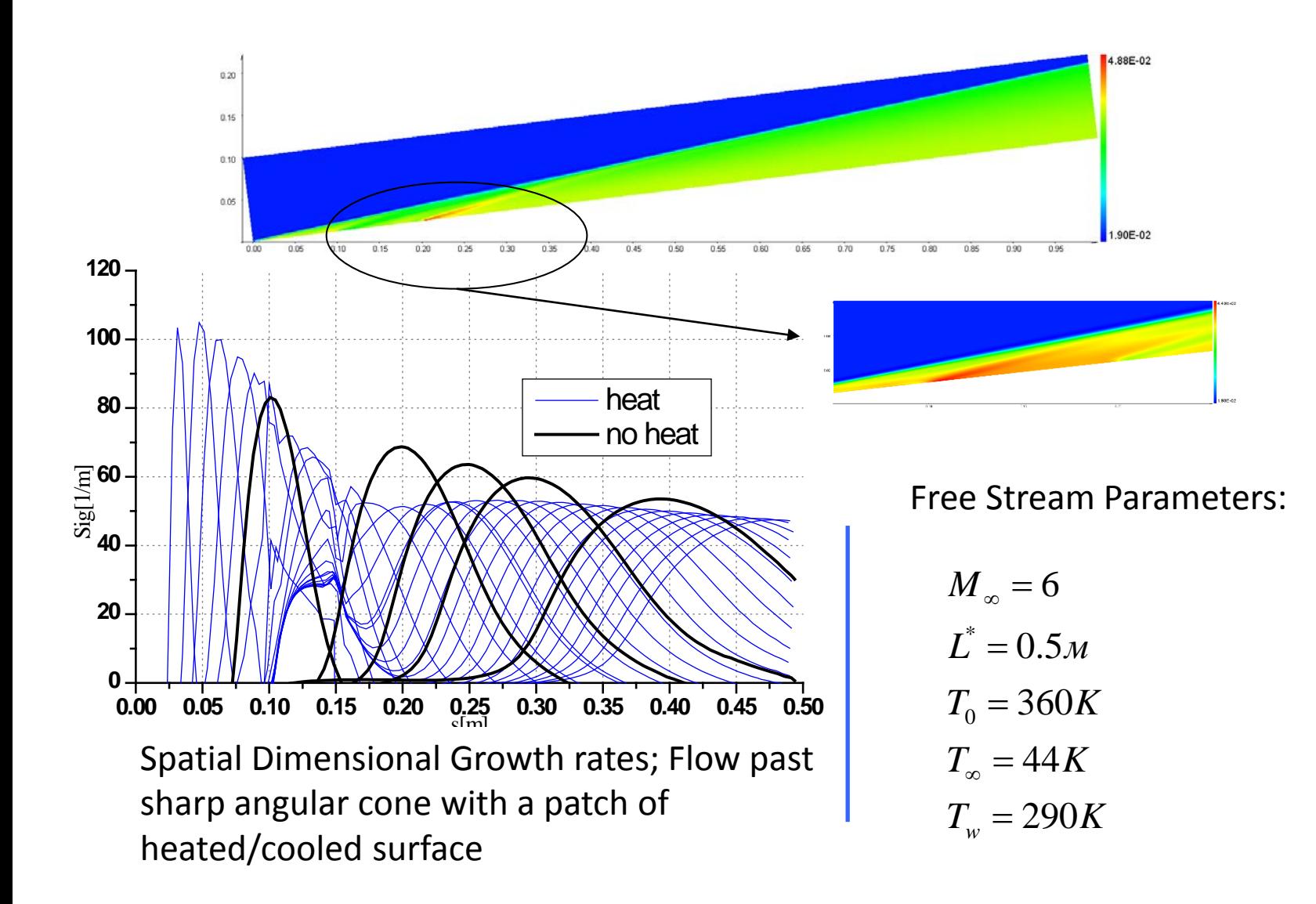

Каноническая конфигурация - острый конус, эксперимент в Т128 ЦАГИ

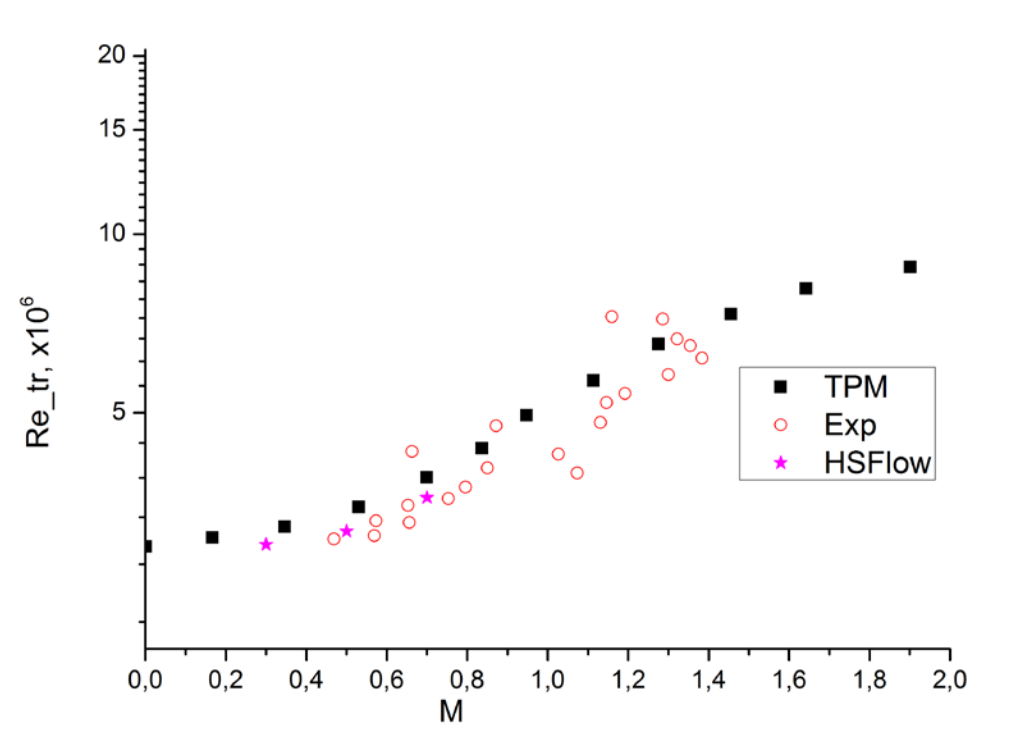

*Сфера+цилиндр, эксперимент\*, моделирование абляции вдувом*

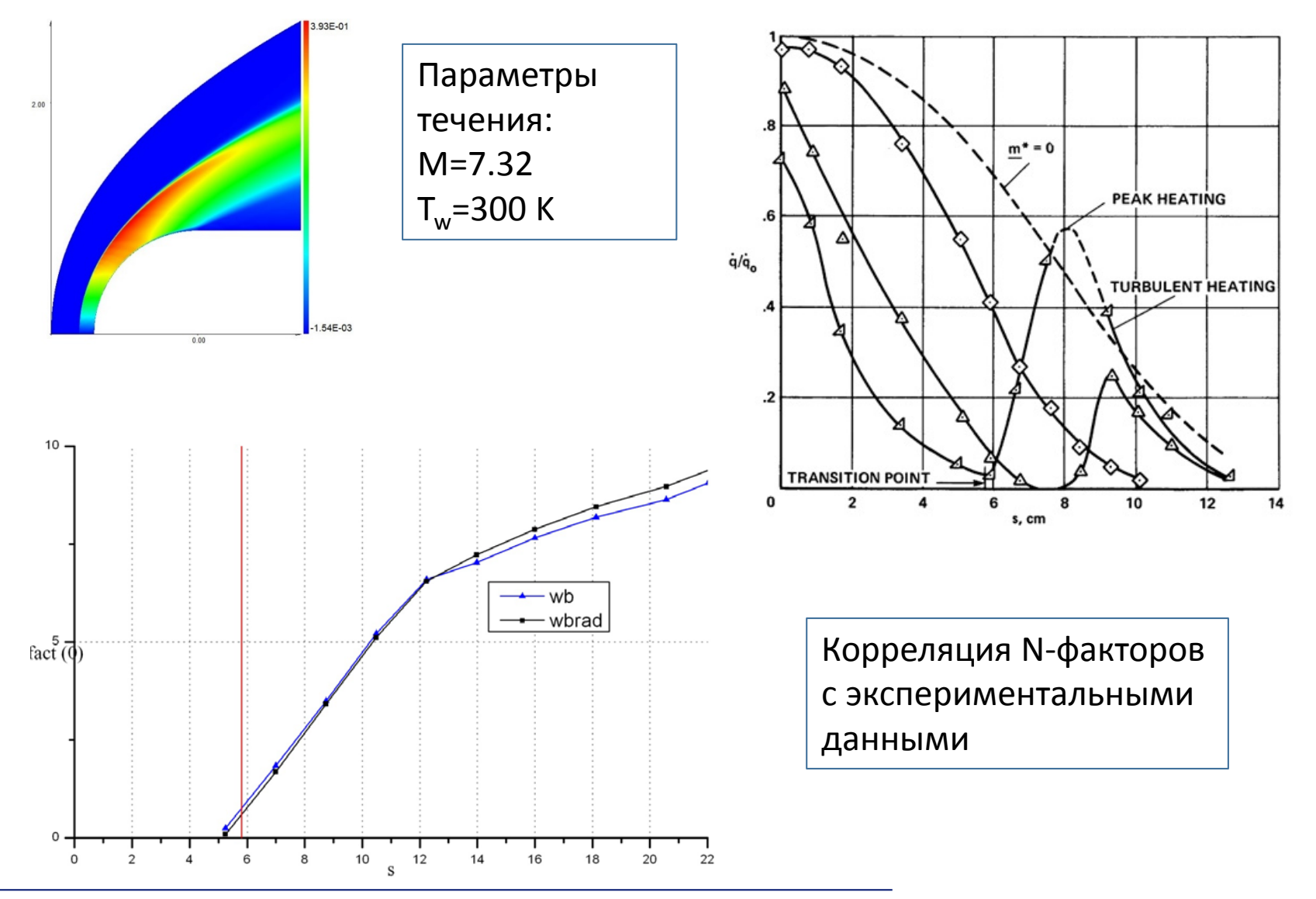

\*George E. Kaattari. Effects of mass addition on blunt body boundary layer transition and heat transfer. // NASA Technical paper 1139. 1978.

## CFD-community:

- Мы любим RANS
- LST\* ? Нет, спасибо
- Перемежаемость ? Если удобно сделать как в RANS
- $\bullet$  …
- Итог :
	- gamma-Reteta
	- K-omega SST with trans
	- Как вернуться к физике?

## Stability-community:

- Мы любим физику
- LST\* ? Дайте два !
- Перемежаемость ? Само собой
- …
- Итог :
	- e-N
	- Как зайти в RANS?

## \*-Linear Stability Theory

#### Перемежаемость Рисунки из [\*]

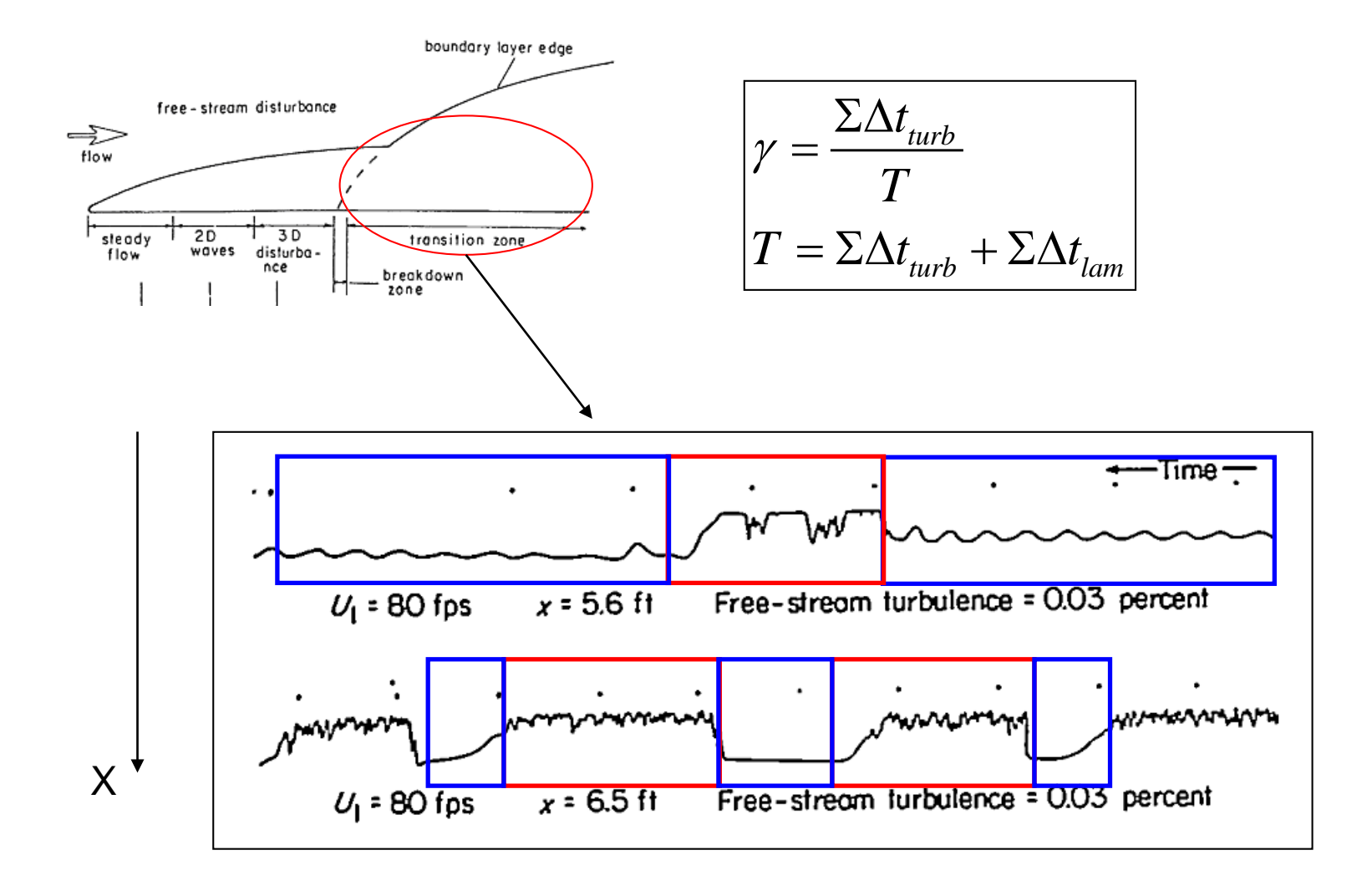

[\*] - G. B. Schubauer and P. S. Klebanoff, "Contributions on the Mechanics of Boundary Layer Transition," NACA-1289, 1955

#### Моделирование перемежаемости

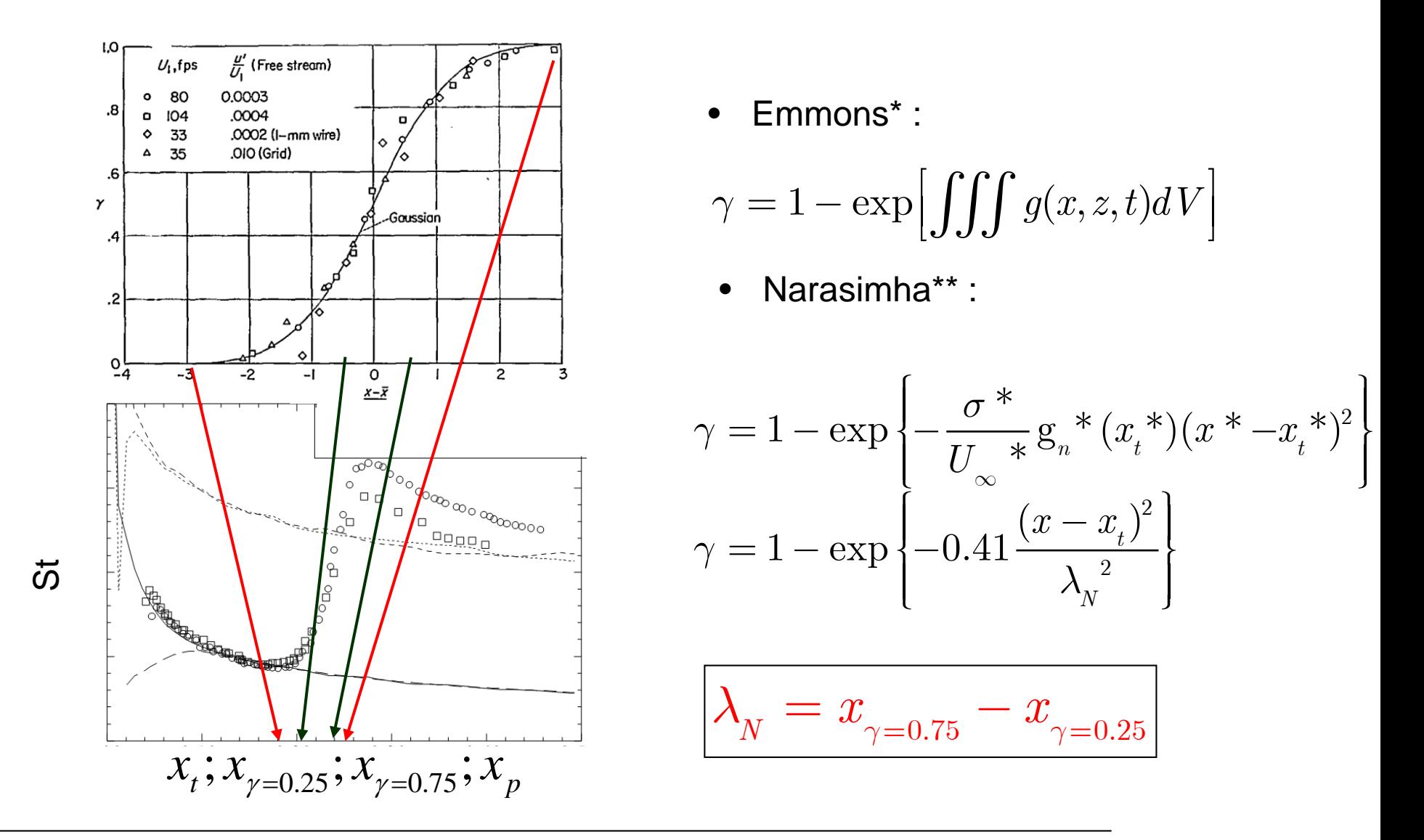

[\*] Emmons H. "The Laminar-Turbulent Transition in a Boundary Layer" //J. Aerospace Sci. V18 N7 pp. 490-498, 1951

[\*\*] R. Narasimha, S. Dhawan, "Some Properties of Boundary Layer Flow During the Transition from Laminar to Turbulent Motion," *Journal of Fluid Mechanics*, vol. 3, pp. 418–436, 1958.

Стадии ЛТП

Линейный рост:

TS, Mack modes etc

Нелинейный распад:

Турбулентные пятна

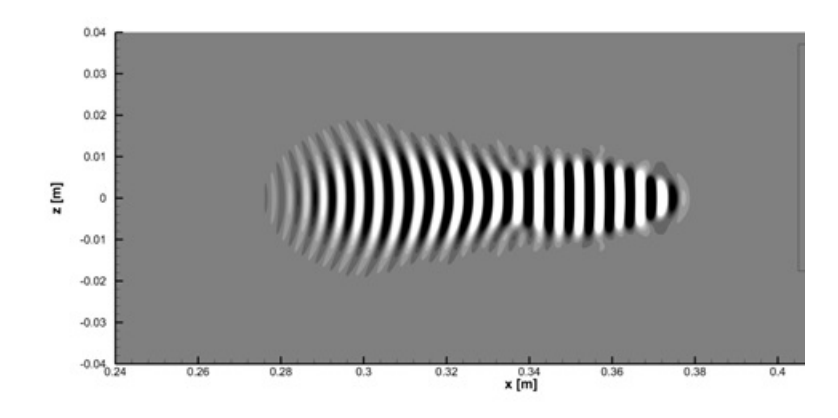

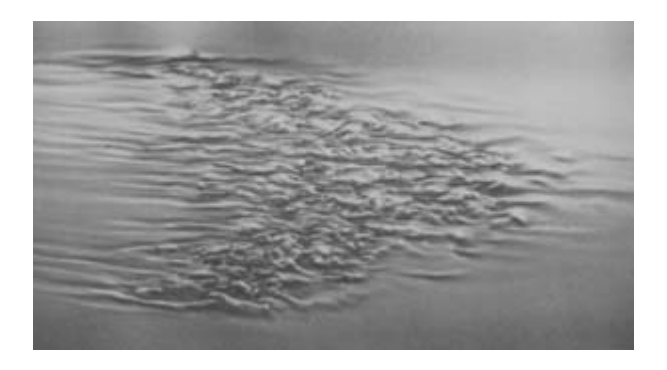

Опишем эту стадию в LST и пристока Стохастическое моделирование сигналов-турбулентных пятен

## Моделирование турбулентных пятен

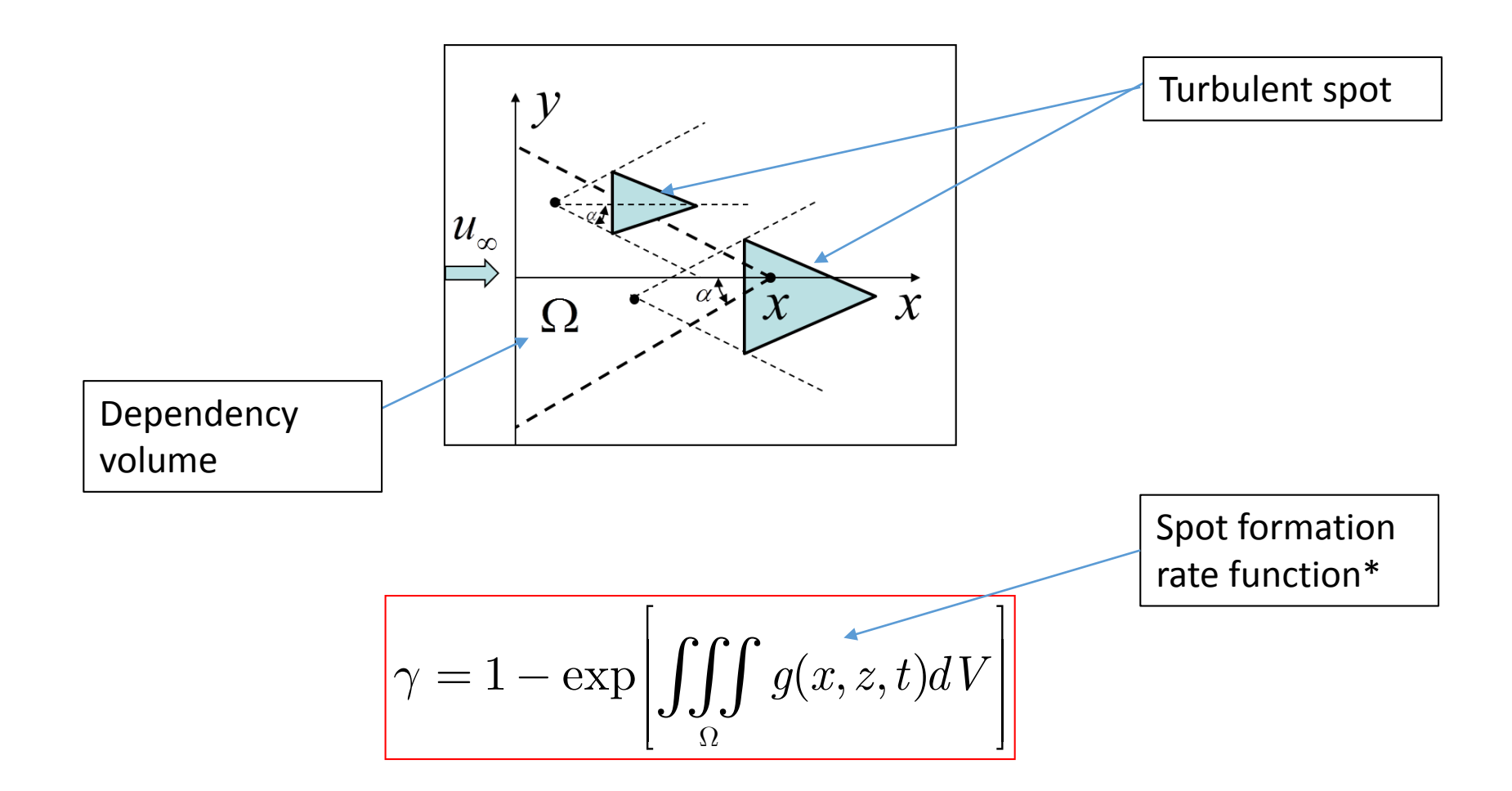

[\*] Emmons H. "The Laminar-Turbulent Transition in a Boundary Layer" //J. Aerospace Sci. V18 N7 pp. 490-498, 1951

# Зарождение турбулентных пятен

*Анализ случайных сигналов*

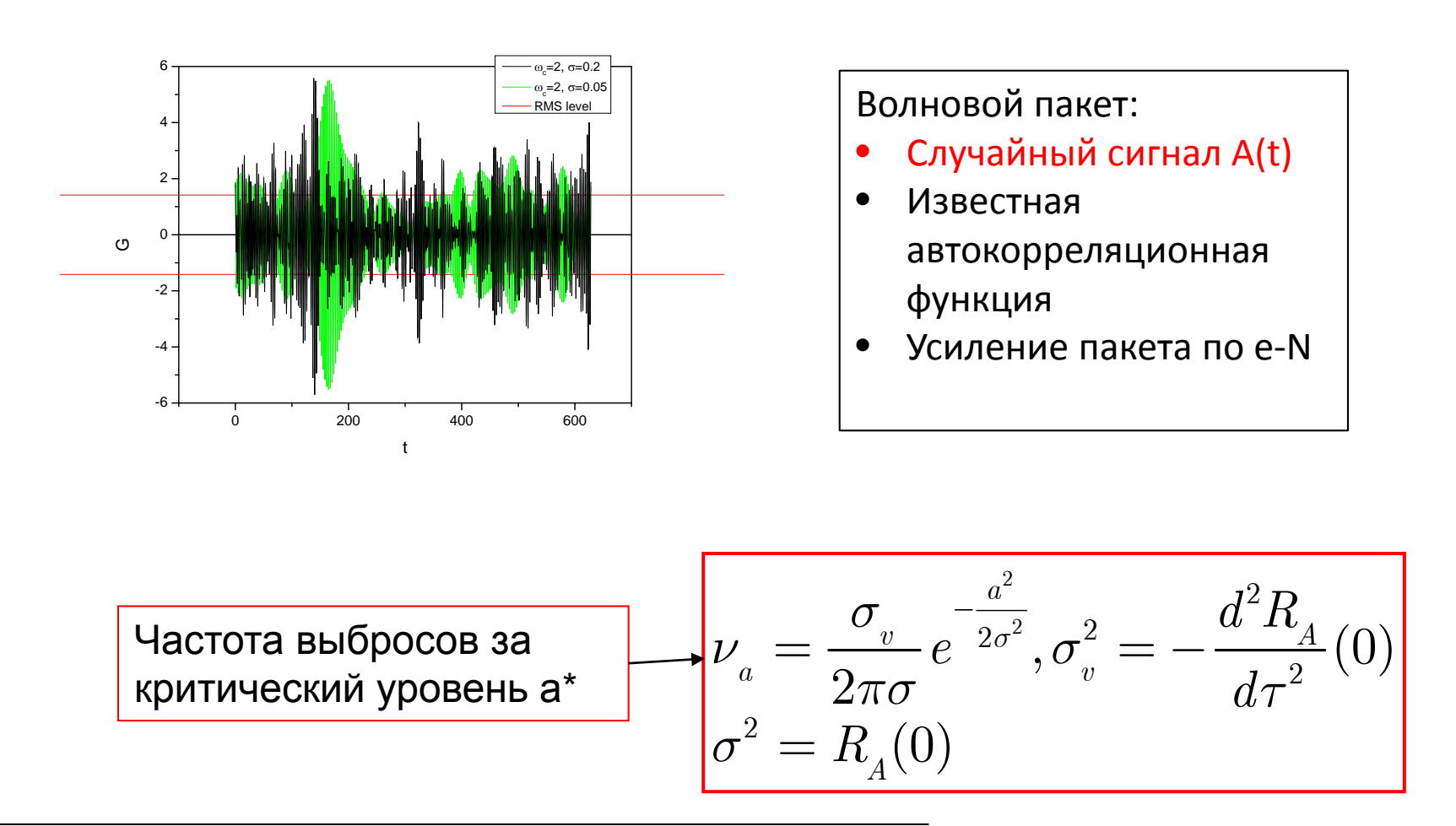

[\*] A. M. Yaglom, *Correlation Theory of Stationary and Related Random Functions: Supplementary Notes and References*. Springer New York, 2012

*LST-RANS*

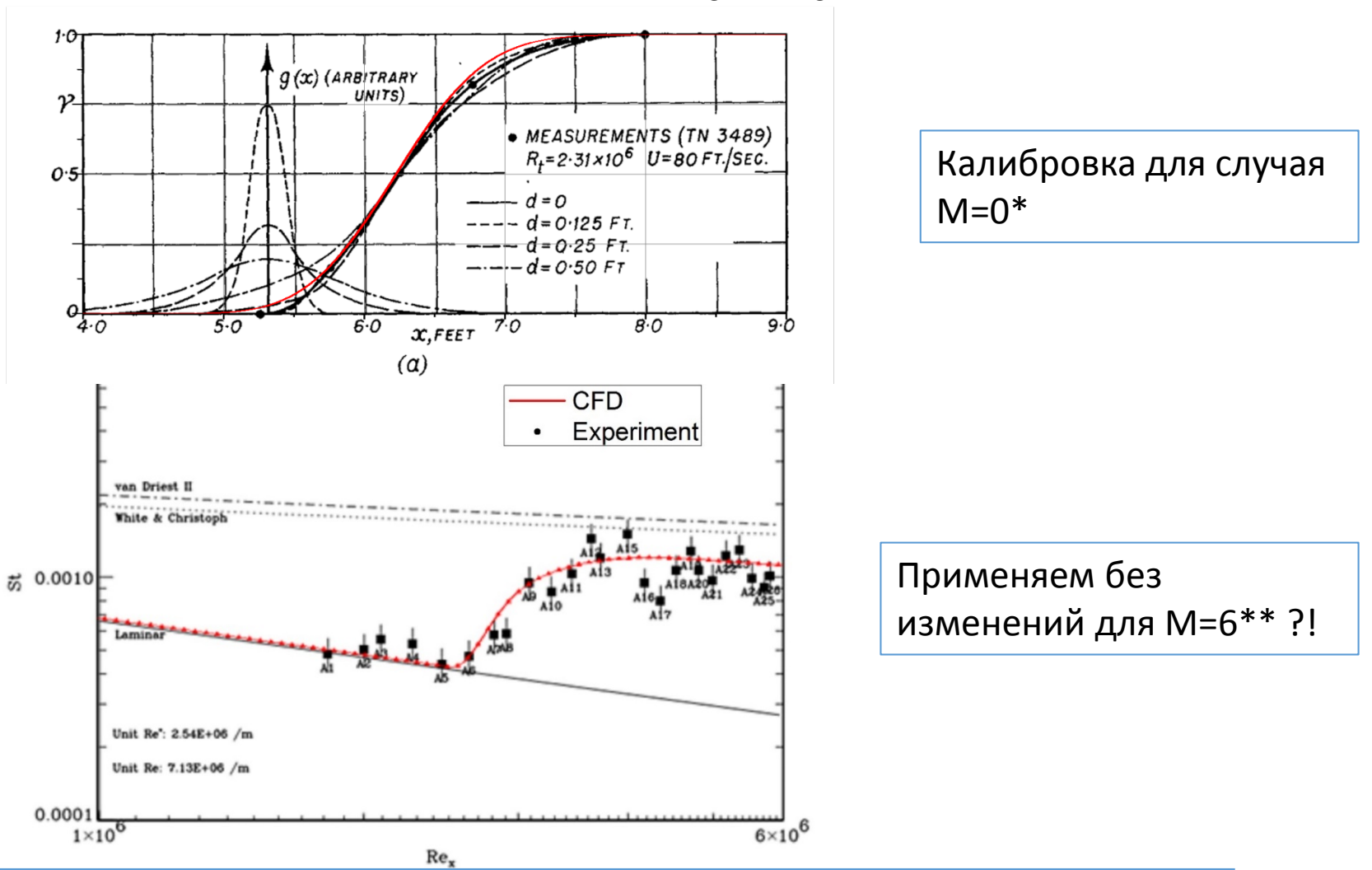

[\*] - G. B. Schubauer and P. S. Klebanoff, "Contributions on the Mechanics of Boundary Layer Transition," NACA-1289, 1955

[\*] A. Rasheed, "Passive Hypervelocity Boundary Layer Control Using an Ultrasonically Absorptive Surface," PhD Thesis, CalTech, 2001.

## Примеры расчетов LST-RANS, M=3.5 case

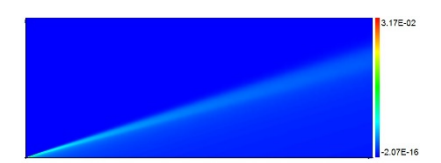

Датчик:  $x^* = 0.27$ M

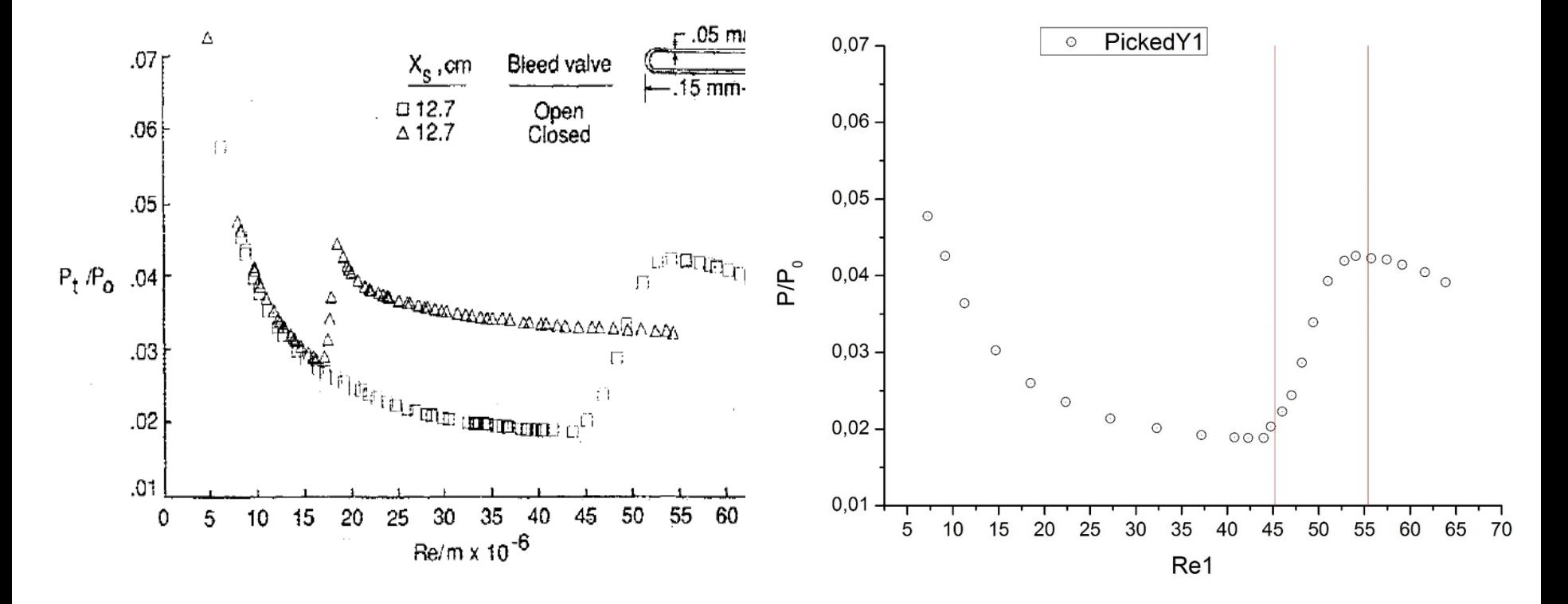

Сравнение расчетного положения начала и конца ЛТП с экспериментальными данными

Выводы:

- Есть код устойчивости
- Полезен для предсказания ЛТП
- Основа для LST-RANS моделей

Future effort:

- Улучшение use-ability
- LST-RANS в 3D
- LST-код в цикле с MF-солвером (LST-RANS cycle)